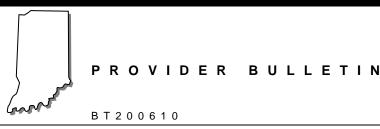

APRIL 20, 2006

To: First Steps Providers

**Subject: First Steps Update Information** 

#### Overview

This bulletin provides additional information about the change in First Steps (FS) processors as outlined in *BT200602* dated February 3, 2006.

#### **New Provider Letters**

Beginning February 1, 2006, EDS became the processor for FS claims. The conversion of the previous contractor's data was successfully completed and EDS now maintains the physical files that belonged to the previous contractor. There are some data conversion issues, and EDS is restructuring the data files to resolve these issues. After this process is complete, providers will receive new provider letters. A provider's FS provider number will not change. The new letters will contain the historical data found in the original letter because this information may be necessary to help facilitate prior claim adjudication.

#### **Service Matrix Information**

Prior to receiving your new letter, review and make any enrollment changes through the Indiana First Steps Service Matrix. Review your tax identification number, demographics, and all payees linked to your group. The Web site for the Service Matrix can be found at <a href="https://www.infirststeps.com/matrix/default.asp">https://www.infirststeps.com/matrix/default.asp</a>. To update information with EDS, access the <a href="https://www.infirststeps.com/matrix/docs/maintenPDFs/UpdateForm.pdf">https://www.infirststeps.com/matrix/docs/maintenPDFs/UpdateForm.pdf</a>. Print the form, complete it, sign it, and mail it to the following address:

EDS Provider Enrollment P.O. Box 7263 Indianapolis, IN 46207-7263

In the future, EDS will enable providers to consolidate Indiana Health Coverage Programs (IHCP) and FS provider numbers. More information about this consolidation process will be published when it is available.

## **Credentialing and Recredentialing**

Credentialing due dates are extended through May 1, 2006. This is an approved extension and grace period of the credentialing dates for FS providers that did not receive credentialing or recredentialing approval from the previous contractor.

EDS Page 1 of 29 P. O. Box 7263

The EDS Provider Enrollment Unit is analyzing the extended provider credentialing files and submitting requests to providers for additional documentation to complete those files.

#### Provider Credentialing and Recredentialing Process

Providers are required to do credentialing and recredentialing as delineated in the *Indiana's Early Intervention Personnel Guide (March 2006)*. EDS does not prepare credentialing information. The credentialing forms are located in the *Indiana's Early Intervention Personnel Guide (March 2006)* which can be downloaded from the FS Web site at <a href="https://www.infirststeps.com/matrix/docs/pdfs/TR368">https://www.infirststeps.com/matrix/docs/pdfs/TR368</a> PersonnelGuide.pdf.

EDS reviews completed credentialing information, and approves in accordance with guidelines presented in the *Indiana's Early Intervention Personnel Guide (March 2006)*. EDS sends an approval letter with a certificate and provides the next recredentialing due date. Documents that are incomplete are returned to the provider with an explanation.

#### **Claims Submissions**

FS claims must only be submitted electronically. Providers may submit claims using Web interChange or the batch 837P transaction.

#### Web interChange

Providers who want to submit claims, view claim status, view prior authorizations (PA), or view check inquiry may use Web interChange. Web interChange is free, secure, and easy to use. To obtain a user ID and password for Web interChange, providers must submit an *Administrator Access Request Form* and authorization letter. This form is available at <a href="https://interchange.indianamedicaid.com">https://interchange.indianamedicaid.com</a>. Click on How To Obtain An ID. The FS provider's billing and rendering provider numbers must be included on the form.

Claim submission using Web interChange is easy and fast. FS providers may enter and submit one claim at a time using the medical claim form. Refer to the *First Steps Provider Billing Information Quick Reference*, Attachment 1 of this bulletin, for detailed information about required claim submission information. This document is also available on the FS Web site at <a href="https://www.infirststeps.com/matrix/docs/docindex.asp">https://www.infirststeps.com/matrix/docs/docindex.asp</a>. The attachments to this bulletin are found under the *Miscellaneous Documents* heading on the **Provider Enrollment** page.

To bill for multiple procedures for the same member on the same claim, create multiple details on the claim. After entering the required claim information on the claim form, save and submit the information. When the claim is submitted, an internal control number (ICN) is assigned for tracking the claim. The claim may also be printed..

Additional information about submitting claims is available on the Web interChange Web site by selecting **Help** and then click **Claim Submission Help**. Information is available for copying claims, voiding and replacing claims, and printing claims.

Approximately two hours after claim submission, the status of the claim can be checked by selecting **Claim Inquiry** in Web interChange. To inquire about submitted claims, the group provider number and service location code must be used. Claim information on Web interChange is retained and viewable for seven years. Providers may print claim status information from Web interChange. Additional information about how to use *Claim Inquiry* is available by selecting **Help** in Web interChange.

FS providers can also view PA information by choosing **PA Inquiry** on Web interChange. The PA search must include the rendering provider number (no service location code) and the member ID (RID) number. All authorizations converted from the previous processor (prior to February 1, 2006) display the authorization number, the procedure code, and the date range for the authorization. All authorizations entered on or after February 1, 2006, display the authorizations by frequency of the authorization and the number of units and dollars authorized. When claims pay against authorizations, the number of units and dollars used reflects in the number of units and dollars remaining for the authorization.

Use the **Check Inquiry** function of Web interChange to view checkwrite information for FS. The group provider number and service location code must be used for the check inquiry search. The search results display the electronic funds transfer (EFT) number and the total amount of payment. The check details page displays the basic check information and the ICN number, amount paid, and claim type for each claim associated with the payment. Additional information about how to use *Check Inquiry* is available by selecting **Help** in Web interChange.

Contact information for assistance with Web interChange, claim denial, and PAs is located in the *Contact Information* section of this bulletin.

#### Batch Claim Submission Using the 837P Transaction

FS providers can submit batch claims (multiple claims formatted and submitted in a batch form) using a software vendor who has been approved for submitting the HIPAA-compliant 837P transactions for FS claims. EDS is testing and approving several software vendors for batch FS claim submission.

Providers who wish to submit claims in batch form must select an approved vendor, then submit an IHCP Trading Partner Profile and IHCP Trading Partner Agreement to EDS. The IHCP Trading Partner Profile is completed and submitted on line. The IHCP Trading Partner Agreement must be printed, completed, signed, and mailed to the following address:

EDS Trading Partner Agreement 950 N. Meridian St., 10th Floor Indianapolis, IN 46204

These forms are located on the IHCP Web site at <a href="http://www.indianamedicaid.com/ihcp/">http://www.indianamedicaid.com/ihcp/</a> TradingPartner/EDI index.asp.

Providers who use batch claim submission to submit claims can view the status of their claims and view PA through Web interChange. Refer to the Web interChange section of this bulletin for information about obtaining login credentials for Web interChange.

Contact information for assistance with batch claim submission or the list of approved software vendors is located in the *Contact Information* section of this bulletin.

#### **Provider Enrollment Process**

The FS provider enrollment process has not changed. The following details are the enrollment process:

• The provider must complete the orientation classes prior to enrolling.

- After being accepted into the FS program, the provider may apply for a provider number which allows for claims submissions.
- First Steps/Indiana Health Coverage Programs (IHCP) Provider Enrollment Application and checklists can be downloaded from FS Web site at <a href="https://www.infirststeps.com/matrix/docs/enrollment.asp">https://www.infirststeps.com/matrix/docs/enrollment.asp</a>. The application must be completed and mailed with all the required documents as listed on the provider's applicable checklist. The completed documents must be signed and mailed to the following address:

EDS Provider Enrollment P.O. Box 7263 Indianapolis, IN 46207-7263

- EDS sends the provider an acceptance letter containing individual provider numbers, a group
  provider number, where applicable, and demographic information.
- If an application is denied, it is returned with an explanation.

## **Reading the Remittance Advice**

Reading the Remittance Advice, Attachment 2 of this bulletin, contains information for reading the weekly remittance advice (RA). The information outlined in Attachment 2 applies to all entities filing claims with EDS.

Providers should direct questions about RAs to EDS.

## **IHCP E-Mail Notifications Program**

On January 17, 2006, EDS and the IHCP launched the IHCP E-Mail Notifications program. This program automatically issues e-mails to subscribers when IHCP publications and announcements are posted to the IHCP Web site.

This service is **free** and available to both providers and non-providers. It is possible to have multiple subscriptions to provide notifications at office, home, or to other e-mail addresses for associates and staff. To subscribe to the service, visit the IHCP Web site at <a href="http://www.indianamedicaid.com/ihcp/mailing\_list/default.asp">http://www.indianamedicaid.com/ihcp/mailing\_list/default.asp</a>.

On the *IHCP E-mail Notifications* page, click the **Open New Account** button, complete the profile information, and select the publications for e-mail notifications. You will receive a *Subscription Request* e-mail with instructions and a link to activate your subscription. You must follow the link in the e-mail to activate your registration. Once your subscription is activated you will receive a *Welcome!* e-mail to verify the activation. You may subscribe or unsubscribe at any time. Each notification e-mail contains a link for updating your subscription profile or unsubscribing to the service.

Publications are posted to the Web site on Tuesdays and Thursdays of each week. For a period of time *both* e-mail notifications and paper copies of the publications will be provided.

#### Contact Information

For complete lists of contact information, refer to the First Steps Provider Quick Reference document included as Attachment 4 of this bulletin or the Indiana Health Coverage Programs Quick Reference

available on the IHCP Web site at <a href="http://www.indianamedicaid.com/ihcp/Misc\_PDF/Quick\_Reference.pdf">http://www.indianamedicaid.com/ihcp/Misc\_PDF/Quick\_Reference.pdf</a>.

The following is contact information pertinent to the topics covered in this bulletin.

For questions about your credentialing file, contact the Provider Enrollment Help Desk at 1-877-707-5750. The Provider Enrollment staff will work to resolve your credentialing issues.

If you are not enrolled as a FS provider or registered for orientation classes, you must download the *Registration Form* from the Indiana FS Web site at <a href="http://www.state.in.us/fssa/first\_step/pdf/registration.pdf">http://www.state.in.us/fssa/first\_step/pdf/registration.pdf</a> and send the completed registration form to the following address:

ProKids, Inc. 2511 E 46th Street Suite E-1 Indianapolis, IN 46205

EDS does not process FS registration forms, and if delivered to the EDS address the packet will be returned to the sender unprocessed.

To obtain enrollment information, contact the Provider Enrollment Help Desk at 1-877-707-5750.

For technical assistance with Web interChange, contact the EDI Solutions Help Desk at (317) 488-5160 in the Indianapolis local area, or 1-877-877-5182, or by e-mail at <a href="mailto:INXIXElectronicSolution@eds.com">INXIXElectronicSolution@eds.com</a>. When calling the EDI Solutions Help Desk, select option 2 for Web interChange or option 3 for FS.

For assistance with claim denial or PAs, contact Customer Assistance at (317) 655-3240 in the Indianapolis local area, or 1-800-577-1278.

For assistance with batch claim submission or for a list of approved software vendors for FS claim submission, contact the EDI Solutions Help Desk at (317) 488-5160 in the Indianapolis local area, or 1-877-877-5182, or by e-mail at <a href="mailto:INXIXTradingPartner@eds.com">INXIXTradingPartner@eds.com</a>.

Additional contact information is available from the *First Steps Provider Quick Reference* included as Attachment 3 of this bulletin and available on the FS Web site at <a href="https://www.infirststeps.com/matrix/docs/docindex.asp">https://www.infirststeps.com/matrix/docs/docindex.asp</a>. The attachments to this bulletin are found under the *Miscellaneous Documents* heading on the **Provider Enrollment** page.

If you need additional copies of this bulletin, please download them from the IHCP Web site at <a href="http://www.indianamedicaid.com/ihcp/Publications/bulletin\_results.asp">http://www.indianamedicaid.com/ihcp/Publications/bulletin\_results.asp</a>. To receive e-mail notifications of future IHCP publications, subscribe to the IHCP E-mail Notifications at <a href="http://www.indianamedicaid.com/ihcp/mailing\_list/default.asp">http://www.indianamedicaid.com/ihcp/mailing\_list/default.asp</a>.

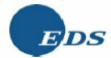

#### Overview

This document provides the field names and descriptions of the required fields for billing First Steps claims using Web interChange.

Note: On Web interChange, prior authorization (PA) is linked to the rendering provider number, not the group number. If no PA appears on Web interChange, the provider should contact the intake or service coordinator.

## Required Header Information

Table 1 - Required Header Information

| Field                                   | Description                                                                                                    |  |
|-----------------------------------------|----------------------------------------------------------------------------------------------------|--|
| Provider Number                         | Enter the billing (payee) provider number in this field.                                                                                                    |  |
|                                         | <ul> <li>This is a nine-digit and one alpha character number (the alpha<br/>character is the location code).</li> </ul>                                                                                                    |  |
|                                         | <ul> <li>A billing provider is defined as the payee at the service location. A<br/>billing provider can be a facility, group, clinic, or sole proprietor.</li> </ul>                                                                |  |
|                                         | An example of a billing provider number is 200000000 A.                                                                                                    |  |
| Member ID                               | Enter the member (child) identification (RID) number in this field.                                                                                                    |  |
|                                         | The member ID is a 12-digit numeric number.                                                                                                    |  |
|                                         | <ul> <li>The RID is the child ID number that is included in the IFSP or on the<br/>combined enrollment form. The child's in the First Steps Program<br/>will have a RID number that begins with 950.</li> </ul>                     |  |
|                                         | An example of a First Steps RID number is 950120000000.                                                                                                    |  |
| Last Name                               | Enter the member's last name as it appears on the IFSP.                                                                                                    |  |
| First Name                              | Enter the member's first name as it appears on the IFSP.                                                                                                    |  |
| Patient Account<br>Number               | This is an alphanumeric field that is required by HIPAA regulations.                                                                                                    |  |
| 110111111111111111111111111111111111111 | Providers must enter a number here.                                                                                                    |  |
|                                         | <ul> <li>This number can be the same for patients or it can be unique to<br/>each member.</li> </ul>                                                                                                    |  |
| Rendering Physician                     | <ul> <li>Enter the rendering provider number assigned by Provider<br/>Enrollment. This number was identified as the group member on<br/>the provider enrollment documentation received by each First Steps<br/>provider.</li> </ul> |  |
|                                         | This number is nine digits and does not include an alpha character.                                                                                                    |  |
|                                         | <ul> <li>A rendering only provider is the provider that renders the service as<br/>an employee of a group or clinic. Rendering provider numbers are<br/>linked to the group number.</li> </ul>                                      |  |

(Continued)

Prepared by: EDS EDI Solutions TR320-FS Provider Billing Quick Reference V1.1

Page 1 of 4

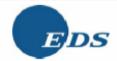

Table 1 - Required Header Information

| Field                                                                                                    | Description                                                                                                    |  |
|----------------------------------------------------------------------------------------------------|----------------------------------------------------------------------------------------------------|--|
| Note: Providers who are billing for the same rendering provider on the entire claim, may enter this information on the header of the claim and do not need to re-enter the information at the detail. However, if a provider is billing a claim for a child for services that were rendered by multiple rendering providers, then the rendering physician number must be left blank at the header of the claim and the appropriate rendering provider's information must be entered at the corresponding detail of the claim. |                                                                                                    |  |
| Place of Service (POS)                                                                                                    | Enter the POS code for the facility where services were rendered.                                                                                                    |  |
|                                                                                                    | All First Steps claims must include the proper POS.                                                                                                    |  |
|                                                                                                    | POS is used to determine pricing for the claim.                                                                                                    |  |
|                                                                                                    | If the POS is missing from the claim, the claim will deny.                                                                                                    |  |
|                                                                                                    | <ul> <li>New POS codes have been added to accommodate additional<br/>locations identifying where specific services were rendered.</li> </ul>                                                                                                    |  |
|                                                                                                    | <ul> <li>POS 99 (other) is not a valid POS code. POS 99 will always be<br/>reimbursed the on-site rate.</li> </ul>                                                                                                    |  |
|                                                                                                    | <ul> <li>Table 2 lists the additional POS codes that have been identified<br/>specifically for First Steps.</li> </ul>                                                                                                    |  |
|                                                                                                    | <ul> <li>A complete list of POS codes can be found in the First Steps         Provider Billing Manual located at <a href="https://www.infirststeps.com/">https://www.infirststeps.com/</a> <a href="mailto:matrix/docs/misc/FirstStepsProviderBillingManualPRFS10001V1.pdf">https://www.infirststeps.com/</a> <a href="mailto:matrix/docs/misc/FirstStepsProviderBillingManualPRFS10001V1.pdf">https://www.infirststeps.com/</a> <a href="mailto:matrix/docs/misc/FirstStepsProviderBillingManualPRFS10001V1.pdf">https://www.infirststeps.com/</a> <a href="mailto:matrix/docs/misc/FirstStepsProviderBillingManualPRFS10001V1.pdf">matrix/docs/misc/FirstStepsProviderBillingManualPRFS10001V1.pdf</a> <a href="mailto:matrix/docs/misc/FirstStepsProviderBillingManualPRFS10001V1.pdf">matrix/docs/misc/FirstStepsProviderBillingManualPRFS10001V1.pdf</a> <a href="mailto:matrix/docs/misc/FirstStepsProviderBillingManualPRFS10001V1.pdf">matrix/docs/misc/FirstStepsProviderBillingManualPRFS10001V1.pdf</a> <a href="mailto:matrix/docs/misc/FirstStepsProviderBillingManualPRFS10001V1.pdf">matrix/docs/misc/FirstStepsProviderBillingManualPRFS10001V1.pdf</a> <a href="mailto:matrix/docs/misc/FirstSteps">matrix/docs/misc/FirstSteps</a> <a href="mailto:matrix/docs/misc/FirstSteps">matrix/docs/misc/FirstSteps</a> <a href="mailto:matrix/docs/misc/FirstSteps">matrix/docs/misc/FirstSteps</a> <a href="mailto:matrix/docs/misc/FirstSteps">matrix/docs/misc/FirstSteps</a> <a href="mailto:matrix/docs/misc/FirstSteps">matrix/docs/misc/FirstSteps</a> <a href="mailto:matrix/docs/misc/FirstSteps">matrix/docs/misc/FirstSteps</a> <a href="mailto:matrix/docs/misc/FirstSteps">matrix/docs/misc/FirstSteps</a> <a href="mailto:matrix/docs/misc/FirstSteps">matrix/docs/misc/FirstSteps</a> <a href="mailto:matrix/docs/misc/FirstSteps">matrix/docs/misc/FirstSteps</a> <a href="mailto:matrix/docs/misc/FirstSteps">matrix/docs/misc/FirstSteps</a></li></ul> |  |

Table 2 - Place of Service Codes

| Field    | Description                                                              |
|----------|--------------------------------------------------------------------------|
| 03       | Nursery School/Child Care Center                                         |
| 12       | Home                                                                     |
| 22 or 11 | Outpatient Service Facility                                              |
| 21       | Hospital Inpatient                                                       |
| 95       | Family Day Care                                                          |
| 96       | Community Setting (playground, library, Children's Museum, and so forth) |
| 97       | El Class/Program                                                         |
| 98       | Residential Facility                                                     |

Prepared by: EDS EDI Solutions TR320-FS Provider Billing Quick Reference V1.1 Page 2 of 4

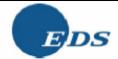

## Required Detail Information

Table 3 - Required Detail Information

| Field                                                        | Description                                                                                                    |  |
|--------------------------------------------------------------|----------------------------------------------------------------------------------------------------|--|
| From/To DOS                                                  | Enter the From and To dates of service (DOS) in CCYYMMDD format for the billing period for each service rendered.                                                                                                    |  |
|                                                              | The From and To DOS are always the same date.                                                                                                    |  |
| the last date of contact wit<br>claim, either is acceptable. | or service coordination, bill one DOS on the detail. Providers must use<br>the family as the DOS or the last day of the month as the DOS on the<br>Providers must not span any DOS on the claim. Web interChange<br>providers from billing date spans on the claim.                                                                                                    |  |
| Place of Service                                             | If the POS was entered at the header of the claim, then it is not necessary to enter it again.                                                                                                    |  |
|                                                              | <ul> <li>If the information was not entered at the header of the claim, See<br/>Required Header Information for guidelines on submitting the<br/>proper POS code for a claim.</li> </ul>                                                                                                    |  |
| Procedure Code                                               | <ul> <li>Enter the appropriate Current Procedural Terminology<br/>(CPT<sup>®</sup>)/Healthcare Common Procedure Coding System<br/>(HCPCS) code in this field.</li> </ul>                                                                                                    |  |
|                                                              | Only enter one procedure code on each claim form service line.                                                                                                    |  |
|                                                              | For updated code information, providers should refer to the CPT code crosswalk available on the provider matrix at <a href="https://www.infirststeps.com/matrix/docs/docindex.asp">https://www.infirststeps.com/matrix/docs/docindex.asp</a> . A code set has been developed for each service type that crosswalks old local codes to the new CPT/HCPCS codes.              |  |
| Modifiers                                                    | Enter the appropriate modifier in this field.                                                                                                    |  |
|                                                              | As many as four modifiers are allowed for each procedure code.                                                                                                    |  |
|                                                              | <ul> <li>All First Steps procedures require use of modifier TL (early<br/>intervention).</li> </ul>                                                                                                    |  |
|                                                              | <ul> <li>Providers should access the First Steps code set for their<br/>provider specialty to determine if additional modifiers are<br/>required. Code sets are available at<br/><a href="https://www.infirststeps.com/matrix/docs/docindex.asp">https://www.infirststeps.com/matrix/docs/docindex.asp</a>.</li> </ul>                                                      |  |
|                                                              | Additional modifiers that may be used for First Steps billing include:     Modifier 52 – Reduced Services. This modifier is used for services that are rendered in minutes.     Modifier HQ – Group Setting. This modifier is used for services that are rendered in a group setting. A group setting is defined as services rendered to multiple members at the same time. |  |

(Continued)

Prepared by: EDS EDI Solutions TR320-FS Provider Billing Quick Reference V1.1

Page 3 of 4

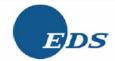

Table 3 - Required Detail Information

| Field                                                                                                    | Description                                                                                                    |  |
|----------------------------------------------------------------------------------------------------|----------------------------------------------------------------------------------------------------|--|
| Units                                                                                                    | Enter the number of units being claimed for the procedure code in this field.                                                                                                    |  |
|                                                                                                    | When billing for services that are rendered in minutes, then one unit equals 15 minutes.                                                                                                    |  |
|                                                                                                    | Additional information about billing units can be found in the First Steps Provider Billing Manual located at <a href="https://www.infirststeps.com/matrix/docs/misc/FirstStepsProviderBillingManualPRFS10001V1.pdf">https://www.infirststeps.com/matrix/docs/misc/FirstStepsProviderBillingManualPRFS10001V1.pdf</a>                                                                                                    |  |
| Note: When billing for Service Coordination, providers must always bill one unit in the Units field on Web interChange when billing for procedure codes G9005 TL (2 contacts), G9009 TL (3 contacts), and G9010 TL (4 contacts). The description for each of these procedure codes includes the number of contacts that were rendered to a member, therefore, there is no need to identify the number of contacts in the units field on the claim. |                                                                                                    |  |
| Charges                                                                                                    | Enter the total amount charged for the procedure performed. This amount is based on the number of units included in the Units field.                                                                                                    |  |
|                                                                                                    | <ul> <li>The charged amount is the sum of the total units multiplied by<br/>the single unit charge. Each line is computed independently of<br/>other lines.</li> </ul>                                                                                                    |  |
| Rendering Provider                                                                                                    | If the rendering provider number was entered at the header portion of the claim, then it is not necessary to enter it again.                                                                                                    |  |
|                                                                                                    | If the information was not entered at the header portion of the claim, please indicate the rendering provider in this field. See Required Header Information for the description of how to enter rendering provider information.                                                                                                    |  |
| Taxonomy                                                                                                    | The taxonomy code is structured into the following three distinct levels:  Provider type Classification Area of specialization                                                                                                    |  |
|                                                                                                    | Providers may determine their taxonomy code from the provider matrix at <a href="https://www.infirststeps.com">https://www.infirststeps.com</a> , and selecting Service Matrix, Provider Enrollment (or directly at <a href="https://www.infirststeps.com/matrix/docs/docindex.asp">https://www.infirststeps.com/matrix/docs/docindex.asp</a> ), and selecting the appropriate First Steps Code Sheet. A code sheet has been developed for each service type. |  |

#### Contact Information

For additional information about claims and billing, contact the EDI Solutions Help Desk at (317) 488-5160 in the Indianapolis local area, or 1-877-877-5182.

Prepared by: EDS EDI Solutions TR320-FS Provider Billing Quick Reference V1.1 Page 4 of 4

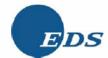

#### General Information

Providers receive a weekly RA statement about the status of processed claims. All providers receive the paper RAs at this time. Providers who wish to receive their RA information electronically are required to complete the necessary trading partner profiles and agreements for receipt of the electronic 835 transaction. RAs provide information about adjudicated claims that are paid, denied, or adjusted. Paper RAs include in-process claim data. The claims in process section of the paper RA lists suspended claims, claims that generate a claim correction form (CCF), and claims in the adjustment cycle. The paper RA also provides information about other processed financial transactions. Additionally, CCFs are mailed with the paper RA statement and banner page.

The banner page conveys important information about program changes and upcoming training sessions. The banner page should be shared with the staff responsible for filing and posting claims. The RA only reports claim activity for each specific week. Providers who do not receive an RA do not receive the banner page messages for that same week; however, all banner pages can be accessed via the IHCP Web site at <a href="http://www.indianamedicaid.com/ihcp/Publications/">http://www.indianamedicaid.com/ihcp/Publications/</a> banner results,asp.

The RA is an important provider payment and claim-tracking device. Claim transactions should be reconciled as soon as possible after receiving the RA statement. CCFs must be completed and returned to EDS within 45 days of receipt by the provider.

The First Steps Provider Billing Manual is available on the First Steps Web site at https://www.infirststeps.com/matrix/docs/misc/FirstStepsProviderBillingManualPRFS10001V1.pdf

#### Remittance Advice Field Definitions

Table 1 lists each of the fields shown on a paper RA and a description of the information contained. A numeric digit precedes each description. The numeric digit corresponds to fields in Figures 1 – 7. The RA field definitions in Table 1 are in alphabetic order by *Field Name*:

Note: Not all fields appear on each section of the RA. Many fields are specific to the claim type being billed.

Table1 - Provider Remittance Advice Definitions

| Field Name                            | Description/Definition                                                                                                    |
|---------------------------------------|----------------------------------------------------------------------------------------------------|
| 1 ADMIT DATE                          | This does not apply to First Steps.                                                                                                    |
| ALLOWED AMOUNT or ALWD AMT or ALLOWED | This field is not used after December 2, 2003.                                                                                                    |
| ∃ AR NUMBER                           | This is the AR number assigned during processing. This is either the adjustment ICN, if the AR is a result of an adjustment transaction, or a user-assigned number, if the AR was manually established. |
| BALANCE                               | This is the remaining balance of the AR offset <b>after</b> the current weekly financial cycle.                                                                                                    |

(Continued)

Source for information contained in this document is the IHCP Provider Manual, Chapter 12.

Current Procedural Terminology (CPT) is copyright 2004 American Medical Association. All rights reserved.

Provided by: First Steps TR318-FS Reading the Remittance Advice V1.0 Page 1 of 19

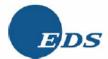

Table1 - Provider Remittance Advice Definitions

| Field Name                                               | Description/Definition                                                                                                    |
|----------------------------------------------------------|----------------------------------------------------------------------------------------------------|
| BILLED AMOUNT or BILLED AMT                              | This is the total dollar amount requested by the provider for the services billed on the claim, as well as for each detail line. This does not include overhead on home health claims.                                                                                                    |
| CAPITAL                                                  | This does not apply to First Steps.                                                                                                    |
| ☐ CCN                                                    | Cash control number. This is a unique number associated with a cash receipt. This number is used when a provider has submitted a refund in error or has over-refunded an amount.                                                                                                    |
| ☐ CHECK/EFT NUMBER                                       | If a check was generated, the check number is listed. If the provider is an EFT participant, this is the control number of the EFT transaction.                                                                                                    |
| O-PAY                                                    | This does not apply to First Steps.                                                                                                    |
| 10 DATE SVC PERF                                         | This is the date the specific service was actually provided.                                                                                                    |
| 11 DAYS/UNITS                                            | This indicates the number of days or units billed.                                                                                                    |
| 12 DED AMOUNT or DED                                     | This does not apply to First Steps.                                                                                                    |
| 13 DISPENSE DATE                                         | This is the date a drug was actually dispensed to the member. It is also known as the service date.                                                                                                    |
| 14 DSH                                                   | N/A                                                                                                    |
| 15 EOBs or EOB CODES or<br>HEADER EOBS or DETAIL<br>EOBs | These are the EOB codes used to explain the processing results of a particular claim. HEADER EOBs apply to the main body of the claim, while DETAIL EOBs apply to a specific claim service line. Some RAs show header (claim level) EOB information as EOB 000 and detail EOB information as EOB 001, EOB 002, EOB 003, and so forth. The EOBs have been reordered to begin with the lowest code and end with the largest code. |
| 16 HCPCS/RATE                                            | This is the Healthcare Common Procedure Coding System (HCPCS) code or the unit rate for the services indicated by the corresponding REV CD.                                                                                                    |
| 17 ICN                                                   | This is the unique internal control number (ICN) assigned to identify and track a claim.                                                                                                    |
| 18 LIAB                                                  | This does not apply to First Steps.                                                                                                    |
| 19 LOCATION CODE                                         | This is the single, alphabetic code used to identify the location of the billing provider.                                                                                                    |
| 20 MED ED                                                | This does not apply to First Steps.                                                                                                    |
| 21 MEDICAID ALLOWED                                      | This does not apply to First Steps.                                                                                                    |
| 22 MEDICAID BILLED                                       | This does not apply to First Steps.                                                                                                    |
| 23 MEDICAID PAID                                         | This does not apply to First Steps.                                                                                                    |

(Continued)

Source for information contained in this document is the IHCP Provider Manual, Chapter 12.

Current Procedural Terminology (CPT) is copyright 2004 American Medical Association. All rights reserved.

Provided by: First Steps TR318-FS Reading the Remittance Advice V1.0 Page 2 of 19

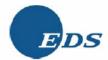

Table1 - Provider Remittance Advice Definitions

| Field Name               | Description/Definition                                                                                                    |
|--------------------------|----------------------------------------------------------------------------------------------------|
| 24 MEDICARE PAID         | This does not apply to First Steps.                                                                                                    |
| 25 MODIFIERS             | This column shows the modifiers used to further describe the service rendered. Up to four modifiers may be returned on each detail line and could occur 50 times per claim depending on the number of detail lines billed.             |
| 26 NDC                   | This does not apply to First Steps.                                                                                                    |
| DR OVERPAYMENT (REFUND)  | This amount is the net result of an adjustment. If the original claim paid is more than the adjusted claim, this is a negative amount.                                                                                                 |
| 28 ORIGINAL AMOUNT       | This is the original amount of an AR that was established.                                                                                                    |
| 29 ORIGINAL ICN          | This is the original ICN, if the AR action is the result of a claim-specific adjustment.                                                                                                    |
| 30 OUTLIER               | This does not apply to First Steps.                                                                                                    |
| 31 OVRHD AMOUNT          | This does not apply to First Steps.                                                                                                    |
| 32 PAID AMOUNT           | This is the net dollar amount paid for the services rendered, reflecting the billed amount reduced or increased by all adjustments, including the TPL AMOUNT, COPAY, DED AMOUNT, or OVRHD AMOUNT.                                      |
| 33 PAT NO.               | Returned on the RA. This is the unique patient number assigned by the provider and submitted on the original claim. This is usually used for internal tracking and control purposes. This field is 20 characters.                      |
| 34 PAYOUT AMOUNT         | This is the amount of the payout transaction, the amount paid to the provider.                                                                                                    |
| 35 PL SERV               | This is the place of service code and indicates where the services were rendered.                                                                                                    |
| 36 PROC CODE             | This is the procedure code for services rendered.                                                                                                    |
| 37 PROVIDER NAME/ADDRESS | This is the name and address of the provider billing for services.                                                                                                    |
| 38 PROVIDER NUMBER       | This is the number used to identify the provider billing for services.                                                                                                    |
| 39 QTY                   | This does not apply to First Steps.                                                                                                    |
| 40 REASON CODE           | This is a code assigned to indicate why a payout action was taken, an AR was established, or a non-claim specific refund transaction was performed. This also generates an associated EOB code that briefly explains the action taken. |
| AT RECIPIENT NAME        | This is the last name, first name, and middle initial of the member who received the service.                                                                                                    |

(Continued)

Source for information contained in this document is the IHCP Provider Manual, Chapter 12.

\*\*Current Procedural Terminology (CPT) is copyright 2004 American Medical Association. All rights reserved.

Provided by: First Steps TR318-FS Reading the Remittance Advice V1.0

Page 3 of 19

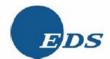

Table1 - Provider Remittance Advice Definitions

| Field Name                     | Description/Definition                                                                                                    |  |
|--------------------------------|----------------------------------------------------------------------------------------------------|--|
| 42 REFUND AMOUNT               | This indicates a non-claim specific refund amount.                                                                                                    |  |
| 43 REFUND AMOUNT APPLIED       | This shows any money returned by the provider to cover a negative adjustment such as a check-related adjustment.                                                                                                    |  |
| 44 REIMB METH                  | This does not apply to First Steps.                                                                                                    |  |
| 45 RENDERING PROVIDER          | This is the unique First Steps provider identification number of the provider that rendered a particular service.                                                                                                    |  |
| 46 REV CD                      | N/A                                                                                                    |  |
| 47 RID NO.                     | This is the member's 12-digit First Steps identification number.                                                                                                    |  |
| 48 RX NO.                      | This does not apply to First Steps.                                                                                                    |  |
| 49 SERVICE DATES               | This indicates the dates particular services were rendered.                                                                                                    |  |
| 50 FROM                        | This is the earliest service date on all the detail lines of a particular ICN.                                                                                                    |  |
| 51 THRU                        | This is the last service date on all the detail lines of a particular ICN.                                                                                                    |  |
| 52 SET UP DATE                 | This is the date an original AR was established.                                                                                                    |  |
| 53 SRV DATE                    | N/A                                                                                                    |  |
| 54 SURF                        | N/A                                                                                                    |  |
| <b>Б</b> 5 ТООТН               | N/A                                                                                                    |  |
| 56 TPL AMOUNT or TPL AMT       | This is the dollar amount paid for the services by any source outside of First Steps.                                                                                                    |  |
| 57 TRANSACTION NUMBER          | This is the unique number assigned by Indiana AIM to identify a payout transaction.                                                                                                    |  |
| 58 UNITS                       | This is the number of units for the particular service rendered.                                                                                                    |  |
| 59 MEDICARE DEDUCTIBLE         | This does not apply to First Steps.                                                                                                    |  |
| 60 MEDICARE CO-INSURANCE       | This does not apply to First Steps.                                                                                                    |  |
| 61 TOTAL ADJUSTMENT<br>PAYMENT | This amount is the net result of the adjustment. If the mother claim paid more than the daughter claim, this amount will be a negative amount. If the daughter claim paid more than the mother claim, this amount will be a positive amount. |  |
| 62 DRG                         | This does not apply to First Steps.                                                                                                    |  |

(Continued)

Source for information contained in this document is the IHCP Provider Manual, Chapter 12.

\*\*Current Procedural Terminology (CPT) is copyright 2004 American Medical Association. All rights reserved.

Provided by: First Steps TR318-FS Reading the Remittance Advice V1.0

Page 4 of 19

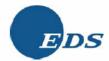

Table 1 - Provider Remittance Advice Definitions

| Field Name                                                                            | Description/Definition                                                                                                    |
|---------------------------------------------------------------------------------------|----------------------------------------------------------------------------------------------------|
| 3 ARCs or ADJUSTMENT REASON CODES or CLAIM LEVEL ARCS ARCs or SERVICE LINE LEVEL ARCS | These adjustment reason codes (ARCs) capture the dollars from claim processing that report the differences between the billed and the paid amounts. Claim level ARCs apply to the full claim and service line level ARCs apply to the specific details. Some RAs show header ARCs with the EOBs and remark codes as ARC 000 and the service line adjustments as ARC 001, ARC 002, EOB 003, and so forth. Note that the ordering of these codes is by the first character. |
| 64 REMARKS or ADJUSTMENT<br>REMARK CODES                                              | These remarks are reported with ARCs only when they add information at the claim or service line level.                                                                                                    |
| 65 FIN ARC                                                                            | This is the financial ARC from the 835 Implementation Guide (IG) internal code set that indicates the reason for the adjustment to net payment associated with the money related to the financial transaction.                                                                                                    |
| 66 DRG/LOC                                                                            | This does not apply to First Steps.                                                                                                    |
| 67 CALC. PAYMENT                                                                      | This does not apply to First Steps.                                                                                                    |
| 68 DTL PAID AMOUNT                                                                    | Replaces allowed amount at the detail (service line) level.                                                                                                    |
| 69 MEDICAID DTL PAID<br>AMOUNT                                                        | This is the net dollar amount paid for the services rendered at the detail level, reflecting the billed amount reduced or increased by all adjustments, including the TPL AMOUNT, COPAY, DED AMOUNT, or OVRHD AMOUNT.                                                                                                    |
| 70 DTL SUM AMOUNT                                                                     | Sum of all detail amounts.                                                                                                    |

#### Explanation of Benefits Codes

Each paper RA includes EOB codes. EOB codes are not reported on the electronic 835 transaction. These codes and the corresponding narratives describe the reason claims suspended, denied, or were not paid in full. The EOB code is a four-digit number. Because the claim can have edits and audits at both the header and detail levels, EOB codes are listed for both header and detail information. A maximum of 20 EOBs are listed for the header, and a maximum of 20 EOBs are listed for each detail line. Exceptions are suspended claims, which have a maximum of two EOBs per header and per detail. The electronic RA does not contain these non-adjudicated claims. These are not denial codes, but rather the reason the claim is being reviewed. EOB data is listed immediately following the claim header and detail information beside the caption of the EOB on the paper RA. The header EOBs are listed under EOB 000, the EOBs for service line detail one of the claim are listed under EOB 001, and the EOBs for the second service line detail of the claim are listed under EOB 002. If there are no EOBs posted for a particular EOB XX line, the line does not print. A complete list of EOBs is located on the IHCP Web site at http://indianamedicaid.com/ihcp/ProviderServices/eob\_frameset.htm. EOBs are considered local codes and are not transmitted in the electronic 835 transaction. Examples of EOB codes and narratives are listed in Table 2.

Source for information contained in this document is the IHCP Provider Manual, Chapter 12.

\*\*Current Procedural Terminology (CPT) is copyright 2004 American Medical Association. All rights reserved.

Provided by: First Steps TR318-FS Reading the Remittance Advice V1.0 Page 5 of 19

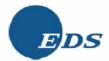

Table 2 - Explanation of Benefit Codes

| Code | Description                                                                                                    | Provider Action Required                                                                                                    |
|------|----------------------------------------------------------------------------------------------------|----------------------------------------------------------------------------------------------------|
| 0000 | Claim paid as billed                                                                                                    | No action required                                                                                                    |
| 0001 | Claim pended for examiner review                                                                                                    | No action required. Follow the progress of the claim on the RA or use the automated voice-response (AVR) system                                                              |
| 0002 | CCF generated – waiting provider response                                                                                                    | Return CCF within 45 days                                                                                                    |
| 0201 | Billing provider's number is missing                                                                                                    | Resubmit claim with nine-digit provider number                                                                                                    |
| 0203 | Recipient ID number is missing                                                                                                    | Resubmit claim with 12-digit member identification (RID) number                                                                                                    |
| 0256 | This service is not payable, recipient spend down liability not met                                                                                                    | Obtain 8A Form if spend-down met for date of service (DOS). Resubmit claim. If the spend-down has not been met on the DOS, bill the member for the outstanding balance       |
| 2014 | The personal resource amount deducted from the claim was based on the amount reported by the county office of the member. An adjustment should not be filed until the resource amount is verified with the member's county caseworker | Verify the personal resource amount with the county office. When verified and corrected, return the Adjustment Request Form. When adjustment is complete, resubmit the claim |
| 4033 | The modifier used is not compatible with the procedure code billed                                                                                                    | Refer to Current Procedural Terminology (CPT®) code manual and resubmit claim with correct modifier                                                                          |
| 6650 | The number of services provided exceeds medical policy guidelines. This is a once-in-lifetime procedure                                                                                                    | For billing policies and procedures, refer to the<br>First Steps Provider Billing Manual.                                                                                    |

Questions concerning EOB codes should be directed to the Customer Assistance Unit at (317) 655-3240 in the Indianapolis local area or 1-800-577-1278.

#### Adjustment Reason Codes

ARCs are provided with each claim or financial transaction included in a weekly RA. A complete list of claim-specific ARCs is available on the Washington Publishing Company Web site at <a href="http://www.wpc-edi.com/codes/">http://www.wpc-edi.com/codes/</a>. ARCs and their corresponding narratives describe the adjustment reason reported from each claim that adjudicated as denied, or not paid in the full amount as billed. The ARCs are alphanumeric codes from an external national code set used with the 835 Implementation Guide (IG) to report the associated dollars from the adjustment between the billed and the allowed or paid amount. Because the claim can process against edits and audits at both the claim (header) and service line (detail) levels, these ARCs can be reported for either service line and claim level or both. A maximum of 20 ARCs can be listed on the paper RA at the claim level, and a maximum of 20 ARCs can be listed for each service line. Exceptions are suspended claims, which have a maximum of two ARCs per claim level and per service line level. These are not denial codes, but rather the reason the claim is being reviewed. ARC

Source for information contained in this document is the IHCP Provider Manual, Chapter 12.

© Current Procedural Terminology (CPT) is copyright 2004 American Medical Association. All rights reserved.

Provided by: First Steps TR318-FS Reading the Remittance Advice V1.0 Page 6 of 19

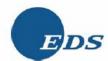

data is listed immediately following the EOB at the claim level and service line beside the label of ARC on the paper RA. ARC 000 lists claim level reported codes. ARC 001 lists service line one of the claim's codes, and ARC 002 lists service line two of the claim's codes. If there are no ARCs posted for a particular service line detail, the line does not print. A complete list of claim-related ARCs is located on the Washington Publishing Company Web site at <a href="http://www.wpc-edi.com/codes/">http://www.wpc-edi.com/codes/</a>. Examples of claim level ARCs and narratives are listed in Table 3.

Table 3 - Adjustment Reason Code Examples

| EOB  | ARC | ARC Description                                                                                                    | Remark                                                                                            |
|------|-----|----------------------------------------------------------------------------------------------------|---------------------------------------------------------------------------------------------------|
| 0201 | 16  | Claim/service lacks information that is needed for adjudication.                                                                                                    | M57 – Incomplete/invalid provider number                                                          |
| 0203 | 16  | Claim/service lacks information that is<br>needed for adjudication. Additional<br>information is supplied using<br>remittance remark codes whenever<br>appropriate. | M58 – Please resubmit the claim with the missing/correct information so that it may be processed. |
| 0256 | 16  | Claim/service lacks information that is<br>needed for adjudication. Additional<br>information is supplied using<br>remittance remark codes whenever<br>appropriate  | No remark code available to further clarify                                                       |
| 2014 | 142 | Claim adjusted by the monthly<br>Medicaid patient liability amount                                                                                                  | N58 – Patient liability amount missing, invalid, or not on file.                                  |
| 4033 | 4   | The procedure code is inconsistent with the modifier used or the required modifier is missing.                                                                      | M58 – Please resubmit the claim with the missing/correct information so that it may be processed  |
| 6650 | 119 | Benefit maximum for this time period has been reached                                                                                                    | No remark code available to further clarify                                                       |

#### Financial Adjustment Reason Codes

A complete list of financial transaction ARCs is available from the 835 IG located on the Washington Publishing Company Web site at <a href="http://www.wpc-edi.com/hipaa/HIPAA\_40.asp">http://www.wpc-edi.com/hipaa/HIPAA\_40.asp</a>. The financial ARCs are two-character alphanumeric codes associated with financial transactions and activities that increase or decrease the net payment amount associated with the weekly RA. These ARCs are also reported on the ARC description page of the paper RA. These are not part of the claim-specific ARC code set. On the paper RA, these financial ARCs are reported on the financial page under the heading FIN ARC.

#### Adjustment Remark Codes

Adjustment remark codes are provided with each claim included in a weekly RA only when they add additional information to clarify the reason for the adjustment to payment reported with a claim-related ARC.

A complete list of claim-specific adjustment remark codes is available on the Washington Publishing Company Web site at <a href="http://www.wpc-edi.com/codes/">http://www.wpc-edi.com/codes/</a>. These remark codes are

Source for information contained in this document is the IHCP Provider Manual, Chapter 12.

Current Procedural Terminology (CPT) is copyright 2004 American Medical Association. All rights reserved.

Provided by: First Steps TR318-FS Reading the Remittance Advice V1.0

Page 7 of 19

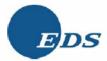

provided with the adjustment reason reported from each claim that adjudicated as denied, or not paid in the full amount as billed. The remark codes are alphanumeric codes from an external national code set used with the 835 IG that are used to report the associated dollars from the adjustment between the billed and the allowed or paid amount. Because the claim can process against edits and audits at both the claim (header) and/or service line (detail) levels, these remark codes can be listed for either service line and claim level or both. A maximum of 20 remarks can be listed at the claim level, and a maximum of 20 can be listed for each service line. Exceptions are suspended claims, which have a maximum of two remarks per claim level and per service line level. These are not denial codes, but rather the reason the claim is being reviewed. Remarks data is listed immediately following the ARCs at the claim level and service line beside the label of REMARKS on the paper RA. REMARK 000 lists claim level reported codes. REMARK 001 lists service line one of the claim's codes and REMARK 002 lists service line two of the claim's codes. If there are no remarks posted for a particular REMARK XX line, the line does not print. A complete list of claim-related remarks is located on the Washington Publishing Company Web site at http://www.wpc-edi.com/codes/.

Note: In the 835 electronic RA transaction, the remark codes are aggregated at the claim and service line level. Remark code descriptions are not printed in the code description section of the paper RA due to the length of the descriptions.

Questions about the ARC or remark codes reported in claims processing should be directed to the Customer Assistance Unit at (317) 655-3240 in the Indianapolis local area or 1-800-577-1278. The complete code sets are available at the Washington Publishing Company Web site at <a href="http://www.wpc-edi.com/codes/">http://www.wpc-edi.com/codes/</a>.

## **Summary Page**

The final page of the paper RA is the Summary Page. This page provides a complete accounting of claims processing and payment activity for the current cycle and year-to-date. Table 4 lists each of the fields and a description of the information contained in the field. Each description is preceded by an alphabetic code that corresponds to each field in Figure 8 for cross-reference.

Table 4 - Summary Page

| Field             | Description                                                                                                    |
|-------------------|----------------------------------------------------------------------------------------------------|
| ☐ Claims Data     | This section organizes the claims processed for this provider.  Current information reflects counts and dollars for the current cycle as reflected on this RA. Year-to-date information reflects counts and dollars processed year-to-date for this provider, including the current cycle. |
| B Claims Paid     | This is the number of paid claims processed. This is the total dollar amount paid for those claims.                                                                                                    |
| Claim Adjustments | This is the number of claims adjusted that resulted in increased payments. This is the additional dollar amount paid for the adjusted claims.                                                                                                    |
| Claim Interest    | This is the amount of interest paid on clean electronic claims not processed within 21 days from receipt and clean paper claims not processed within 30 days from receipt.                                                                                                    |

(Continued)

Source for information contained in this document is the IHCP Provider Manual, Chapter 12.

Current Procedural Terminology (CPT) is copyright 2004 American Medical Association. All rights reserved.

Provided by: First Steps TR318-FS Reading the Remittance Advice V1.0

Page 8 of 19

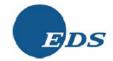

Table 4 - Summary Page

| Field                                    | Description                                                                                                    |
|------------------------------------------|----------------------------------------------------------------------------------------------------|
| Total Claims Payment                     | This is the total of claims paid, claims adjustment, and claim interest dollars. This ties to the claims payment line listed under earnings data.                                                                                                    |
| Claims Denied                            | This is the total number of claims denied for payment.                                                                                                    |
| G Claims In Process                      | This is the total number of claims suspended for additional review.                                                                                                    |
| H Earnings Data                          | This section provides the total amount paid to the provider and the total earnings reflected for the provider.                                                                                                    |
| ☐ Payments                               | This section provides the total amount paid to the provider. Current information reflects activity from this RA. Year-to-date information reflects total activity for this calendar year, including the activity specific to this RA.                                                                                                    |
| ∬ Claims Payments                        | This is the sum total of claims paid, claims adjusted, and claims interest dollars. This amount ties to the claims payment line listed under Claims Data.                                                                                                    |
| Managed Care Administrative Payment      | This does not apply to First Steps.                                                                                                    |
| Hoosier Healthwise Capitation Payment    | This does not apply to First Steps.                                                                                                    |
| M System Payouts<br>(Non-claim Specific) | This is the total amount of non-claim specific payments included in the RA checkwrite total.                                                                                                    |
| N Accounts Receivable (Offsets)          | This is the amount deducted from the RA checkwrite for outstanding ARs due to First Steps.                                                                                                    |
|                                          | Claim Specific – Offsets related to ARs tied to a specific claim or ARs with a control number that begins with 5.                                                                                                    |
|                                          | Current Cycle – Offsets related to adjustments reflected on the current RA.                                                                                                    |
|                                          | Outstanding From Previous Cycle – Offsets related to adjustments that were processed in prior cycles and recouped in the current cycle.                                                                                                    |
|                                          | Non-claim Specific – Offsets not related to a given claim, or ARs with a control number that begins with 60, not including those issued for financial reason code 8412 – Partial payment(s).                                                                                                    |
|                                          | Partial Payment(s) Recoveries (Partial Provider Payment or<br>Repayment Agreement Recoveries) – Offset(s) related to partial<br>provider payments due to an expenditure related to provider<br>repayment agreements, or ARs with a control number begins with 60<br>and financial reason code 8412.                                       |
| Net Payment                              | This amount equals the total amount of the check if a payment is due, or is zero if the amount of offset is equal to the amount of payment due. The total is determined by adding claim payments, and system payouts, and then subtracting claim specific offsets, non-claim specific offsets, and partial payment(s) recoveries offsets. |

(Continued)

Source for information contained in this document is the IHCP Provider Manual, Chapter 12.

Current Procedural Terminology (CPT) is copyright 2004 American Medical Association. All rights reserved.

Provided by: First Steps TR318-FS Reading the Remittance Advice V1.0 Page 9 of 19

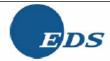

Table 4 - Summary Page

| F1.1.1                                  | B!!                                                                                                    |
|-----------------------------------------|----------------------------------------------------------------------------------------------------|
| Field                                   | Description                                                                                                    |
| Refunds                                 | This amount reflects checks received for refunds due the program that were applied to the provider's earnings.                                                                                                    |
| Claim Specific Adjustment Refunds       | This amount is for checks received from a provider and applied to a given prior paid claim.                                                                                                    |
| Refunds                                 | This amount is for checks received and applied against the provider's earnings, but not tied to a given prior paid claim.                                                                                                    |
| S Other Financial                       | This amount reflects other financial activity affecting the provider's earnings.                                                                                                    |
| Manual Payouts (Non-<br>Claim Specific) | This amount reflects payments made to the provider outside of Indiana AIM, not included in any RA checkwrite total, but which must be included in total earnings.                                                                                                    |
| U Voids                                 | This amount reflects First Steps payment checks returned to EDS uncashed.                                                                                                    |
| M Net Earnings                          | This is the net amount First Steps paid to the provider. This amount is calculated by adding the net payment and manual payouts, and then subtracting claim specific refunds, non-claim specific refunds, and voids. This is the total reported to the IRS on the 1099. |
| M Payments to Lien<br>Holders           | This amount details any payments made to lien holders that are deducted from the net payment made to the provider.                                                                                                    |

Current Procedural Terminology (CPT) is copyright 2004 American Medical Association. All rights reserved. No fee schedules, basic units, relative values, or related listings are included in CPT. The AMA assumes no liability for the data contained herein. Applicable FARS/DFARS restrictions apply to government use

Source for information contained in this document is the IHCP Provider Manual, Chapter 12.

\* Current Procedural Terminology (CPT) is copyright 2004 American Medical Association. All rights reserved.

Provided by: First Steps TR318-FS Reading the Remittance Advice V1.0 Page 10 of 19

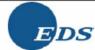

| Report<br>Proces<br>Locati | s:     | 00113-W    |       |          | II      | IDIANA | FAMILY A         |         | COVER  | AGE PROG | DMINISTRAT<br>FRAMS | TION |         |              | Time | :: MMDDY<br>:: HH:MM<br>pe: 99,9 | :33         | _        |
|----------------------------|--------|------------|-------|----------|---------|--------|------------------|---------|--------|----------|---------------------|------|---------|--------------|------|----------------------------------|-------------|----------|
|                            |        |            |       |          |         |        |                  | DER REM |        | E ADVIC  | Ε                   |      |         |              |      |                                  |             |          |
| 3899999999 X               | 19     |            |       |          |         |        | nce              | M 1500  | CLAIM  | 5 PAID   |                     |      |         |              |      | _                                |             |          |
| 371212 SOUTH 8             | MTTH.  | 070557     |       |          |         |        |                  |         |        |          |                     |      |         |              | [    | 8ECK/EFT                         | NUMBER      | 99999999 |
| P.O. BOX 30303             |        | DIREEL     |       |          |         |        |                  |         |        |          |                     |      |         |              |      |                                  |             |          |
| ANYTOWN, IN 99             | 999-99 | 999        |       |          |         |        |                  |         |        |          |                     |      |         |              |      |                                  |             |          |
| 41RECIPIENT N              | IAME   | 47RID NO./ |       | 17IC     | 1       | 33     | PAT NO./         | 49SE    | RVICE  | DATES    | 45RENDER            | ING  | 5BILLED | 68DTL P      | AID  | 56TPL                            |             | 32 PAID  |
| XXXXXXXXXX >               | X      | 35PL SERV  | 36 PR |          |         | 5      | 8UNITS           | F       | ROM TH | HRU      | PROVIDE             | R    | AMOUNT  | AMOUN        | T 2  | MOUNT                            | 9CO-<br>PAY | AMOUNT   |
|                            | 9999   | 99999999   | R     | RYYJJJBE |         | 9999   | 99999999         | MMDE    | YY I   | MMDDYY   | 99999999            | 99X  | 999.99  | 999          | .99  | 999.99                           | 99.99       | 999.99   |
|                            |        | XX         |       | CX XX XX |         |        | 999.99           | MMDE    |        | MMDDYY   | 99999999            |      | 999.99  | 999.         |      | 999.99                           | 99.99       | 999.99   |
|                            |        | XX         |       | CX XX XX |         |        | 999.99           | MMDI    |        | MMDDYY   | 99999999            |      | 999.99  | 999          |      | 999.99                           | 99.99       | 999.99   |
|                            |        | XX         |       | CX XX XX |         |        | 999.99           | MMDI    |        | MMDDYY   | 99999999            |      | 999.99  | 999.         |      | 999.99                           | 99.99       | 999.99   |
|                            |        | XX         |       | OX XX XX |         |        | 999.99<br>999.99 | MMDE    |        | MMDDYY   | 999999999           |      | 999.99  | 999.<br>999. |      | 999.99<br>999.99                 | 99.99       | 999.99   |
|                            |        | aa.        | Ann   |          | . aa aa | 3      | 333.33           | Pirio   |        | ELDDII.  | 3333333             |      | 333.33  | 222          |      | ,,,,,,                           | 33.33       | 223.33   |
| 15EOBS                     | 000    | 9999       | 9999  | 9999     | 9999    | 9999   | 9999             | 9999    | 9999   | 9999     | 9999                | 9999 | 9999    | 9999         | 9999 | 9999                             |             |          |
| _                          | 001    | 9999       | 9999  | 9999     | 9999    | 9999   | 9999             | 9999    | 9999   | 9999     | 9999                | 9999 | 9999    | 9999         | 9999 | 9999                             |             |          |
|                            | 002    | 9999       | 9999  | 9999     | 9999    | 9999   | 9999             | 9999    | 9999   | 9999     | 9999                | 9999 | 9999    | 9999         | 9999 | 9999                             |             |          |
| 63ARCS                     | 000    | 9999       | 9999  | 9999     | 9999    | 9999   | 9999             | 9999    | 9999   | 9999     | 9999                | 9999 | 9999    | 9999         | 9999 | 9999                             |             |          |
| _                          | 001    | 9999       | 9999  | 9999     | 9999    | 9999   | 9999             | 9999    | 9999   | 9999     | 9999                | 9999 | 9999    | 9999         | 9999 | 9999                             |             |          |
|                            | 002    | 9999       | 9999  | 9999     | 9999    | 9999   | 9999             | 9999    | 9999   | 9999     | 9999                | 9999 | 9999    | 9999         | 9999 | 9999                             |             |          |
| 64REMARKS                  | 000    | 9999       | 9999  | 9999     | 9999    | 9999   | 9999             | 9999    | 9999   | 9999     | 9999                | 9999 | 9999    | 9999         | 9999 | 9999                             |             |          |
| _                          | 001    | 9999       | 9999  | 9999     | 9999    | 9999   | 9999             | 9999    | 9999   | 9999     | 9999                | 9999 | 9999    | 9999         | 9999 | 9999                             |             |          |
|                            | 002    | 9999       | 9999  | 9999     | 9999    | 9999   | 9999             | 9999    | 9999   | 9999     | 9999                | 9999 | 9999    | 9999         | 9999 | 9999                             |             |          |

Figure 1 - Medical Claims Paid

Source for information contained in this document is the IHCP Provider Manual, Chapter 12.

Provided by: First Steps TR318-FS Reading the Remittance Advice Page 11 of 19

Date: MMDDYYYY

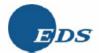

### First Steps Reading the Remittance Advice

Report: CRA-0014-W Process: INDIANA HEALTH COVERAGE PROGRAMS Time: HH:MM:33 SERVICED BY EDS Page: 99,999 Location: PROVIDER REMITTANCE ADVICE HCFA 1500 CLAIMS DENIED 38999999999 X 19 37JONES MEDICAL CLINIC BCHECK/EFT NUMBER 999999999 1212 SOUTH SMITH STREET P.O. BOX 30303 ANYTOWN, IN 99999-9999 41RECIPIENT NAME 47RID NO./ 17--ICN--33PAT NO./ 49SERVICE DATES 45 RENDERING 5BILLED 56TPL 36PROC CD/25MODIFIERS XXXXXXXXXXX X X 35PL SERV 58UNITS FROM THRU PROVIDER AMOUNT AMOUNT RRYYJJJBBBSSS XXXXXXXXXX MMDDYY MMDDYY 999999999X 999,999.99 99,999.99 XXXXX XX XX XX XX 9999.99 MMDDYY MMDDYY 999999999X 999,999.99 99,999.99 xxXXXXX XX XX XX XX 9999.99 MMDDYY MMDDYY 999999999X 999,999.99 99,999.99 ХX XXXXX XX XX XX XX 9999.99 MMDDYY MMDDYY 999999999X 999,999.99 99,999.99 XX XXXXX XX XX XX XX 9999.99 MMDDYY 999999999X 999,999.99 MMDDYY 99,999.99 15E0B3 

INDIANA FAMILY AND SOCIAL SERVICES ADMINISTRATION

Figure 2 – Medical Claims Denied

TOTAL HCFA 1500 CLAIMS DENIED: 999,999.99 999.999.99 99,999.99 99.99 999,999.99

Source for information contained in this document is the IHCP Provider Manual, Chapter 12.

Provided by: First Steps TR318-FS Reading the Remittance Advice

63ARCS

64REMARKS

Page 12 of 19

CHECK/EFT NUMBER 999999999

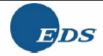

### First Steps Reading the Remittance Advice

Report: CRA-0015-W INDIANA FAMILY AND SOCIAL SERVICES ADMINISTRATION Date: MMDDYYYY Process: INDIANA HEALTH COVERAGE PROGRAMS Time: HH:MM:33 SERVICED BY EDS Page: 99,999 Location:

> PROVIDER REMITTANCE ADVICE HCFA 1500 CLAIMS IN PROCESS

38999999999 X 19 37JONES MEDICAL CLINIC 1212 SOUTH SMITH STREET P.O. BOX 30303

THESE CLAIMS HAVE NOT BEEN FINALIZED

PAYMENT OR REJECTION OF THESE CLAIMS WILL BE MADE SHORTLY

| ANYTOWN, | IN 9999  | 9-999 | 9    |        |      |                |                 |       |       |                  |    |                 |      |       |                      |      |                   |      |               |  |
|----------|----------|-------|------|--------|------|----------------|-----------------|-------|-------|------------------|----|-----------------|------|-------|----------------------|------|-------------------|------|---------------|--|
|          | PIENT NA |       |      | RID NO |      | 17<br>36PROC C | 7ICN-<br>D/25MO |       |       | AT NO./<br>UNITS |    | 49SERVI<br>FROM |      | res [ | 45RENDER:<br>PROVIDE |      | 5BILLED<br>AMOUNT |      | 6TPL<br>4OUNT |  |
|          |          |       | 9999 | 999999 | 999  | RRY            | /JJJBBB         | 333   | XXXXX | XXXXXXX          |    | MMDDYY          | MMDI | DYY   | 999999999            | 99X  | 999,999.9         | 9 99 | 999.99        |  |
|          |          |       |      | XX     |      |                |                 |       |       |                  |    |                 |      |       |                      |      |                   |      |               |  |
|          |          |       |      | XX     |      | XXXXX          | XX XX           | XX XX | 99    | 99.99            |    | MMDDYY          | MMDI | DYY   | 999999999            | 99X  | 999,999.9         | 9 99 | 999.99        |  |
|          |          |       |      | XX     |      |                | XX XX           |       |       | 99.99            |    | MMDDYY          | MMDI |       | 999999999            |      | 999,999.9         |      | 999.99        |  |
|          |          |       |      | XX     |      |                | XX XX           |       |       | 99.99            |    | MMDDYY          | MMDI | DYY   | 999999999            | 99X  | 999,999.9         | 9 99 | ,999.99       |  |
|          |          |       |      | XX     |      | XXXXX          | XX XX           | XX XX | 99    | 99.99            |    | MMDDYY          | MMDI | DYY   | 999999999            | 99X  | 999,999.9         | 9 99 | 999.99        |  |
| 15EOBS   | 000      | 9     | 999  | 9999   | 9999 | 9999           | 9999            | 9999  | 9999  | 9999             |    | 9999            | 9999 | 9999  | 9999                 | 9999 | 9999              | 9999 | 9999          |  |
|          | 001      |       | 999  | 9999   | 9999 |                | 9999            |       | 9999  | 9999             |    | 9999            | 9999 | 9999  |                      | 9999 |                   | 9999 | 9999          |  |
|          | 002      |       | 999  | 9999   | 9999 |                | 9999            |       | 9999  | 9999             |    | 9999            | 9999 | 9999  |                      | 9999 |                   | 9999 | 9999          |  |
| 63ARCS   | 000      | 99    | 99   | 9999   | 9999 | 9999           | 9999            | 9999  | 9999  | 9999             |    | 9999            | 9999 | 9999  | 9999                 | 9999 | 9999              | 9999 | 9999          |  |
| _        | 001      | . 99  | 99   | 9999   | 9999 | 9999           | 9999            | 9999  | 9999  | 9999             |    | 9999            | 9999 | 9999  | 9999                 | 9999 | 9999              | 9999 | 9999          |  |
|          | 002      | 99    | 99   | 9999   | 9999 | 9999           | 9999            | 9999  | 9999  | 9999             |    | 9999            | 9999 | 9999  | 9999                 | 9999 | 9999              | 9999 | 9999          |  |
| 64REMAR  | uks 000  | 99    | 99   | 9999   | 9999 | 9999           | 9999            | 9999  | 9999  | 9999             |    | 9999            | 9999 | 9999  | 9999                 | 9999 | 9999              | 9999 | 9999          |  |
|          | 001      | 99    | 99   | 9999   | 9999 | 9999           | 9999            | 9999  | 9999  | 9999             |    | 9999            | 9999 | 9999  | 9999                 | 9999 | 9999              | 9999 | 9999          |  |
|          | 002      |       | 99   | 9999   | 9999 | 9999           | 9999            |       | 9999  | 9999             |    | 9999            | 9999 | 9999  | 9999                 | 9999 | 9999              | 9999 | 9999          |  |
|          |          |       |      |        |      |                |                 |       |       |                  | IN |                 |      |       |                      |      | 999.99 99         |      |               |  |

Figure 3 - Medical Claims in Process

Source for information contained in this document is the IHCP Provider Manual, Chapter 12.

Provided by: First Steps TR318-FS Reading the Remittance Advice Page 13 of 19

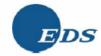

Report: CRA-0016-W INDIANA FAMILY AND SOCIAL SERVICES ADMINISTRATION Date: MMDDYYYY Process: INDIANA HEALTH COVERAGE PROGRAMS Time: HH:MM:SS Page: 99,999 SERVICED BY EDS Location PROVIDER REMITTANCE ADVICE HCFA 1500 CLAIM ADJUSTMENTS 3899999999 X 19 37 JONES MEDICAL CLINIC BCHECK/EFT NUMBER 999999999 1212 SOUTH SMITH STREET P.O. BOX 30303 ANYTOWN, IN 99999-9999 33PAT NO./ 41RECIPIENT NAME 49SERVICE DATES 47RID NO./ 17--ICN--45RENDERING 5BILLED 68DTL PAID 56TPL 32 PAID XXXXXXXXX X X 36PROC PROVIDER AMOUNT AMOUNT AMOUNT 900-AMOUNT 35PL SERV 58UNITS FROM THRU CD/25MODIFIERS PAY RRYYJJJBBBSSS 99999999X (999.99) MMDDYY MMDDYY (999.99) (999.99) (99.99) (999.99) XXXXXXX XX XX XX XX MMDDYY MMDDYY 99999999X 999.99 999.99 MMDDYY XXXXXXX XX XX XX XX MMDDYY 99999999X 999.99 999.99 XXXXXXX XX XX XX XX MMDDYY MMDDYY 99999999X 999.99 999.99 xxXXXXX XX XX XX XX MMDDYY MMDDYY 99999999X 999.99 999.99 27NET ADJUSTED PAYMENT 999,999.99 42REFUND AMOUNT APPLIED 999,999.99 15E0B3 63ARCS 64REMARKS TOTAL NO. OF ADJUSTMENTS: 999,999 TOTAL HCFA 1500 CLAIMS PAID: 999,999.99 999.99 99,999.99 99.99 99.99 99.99

Figure 4 – Medical Claim Adjustments

Source for information contained in this document is the IHCP Provider Manual, Chapter 12.

Provided by: First Steps TR318-FS Reading the Remittance Advice Page 14 of 19

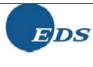

|            | Report: C<br>Process:<br>Location:             | RA-0046-W                                                 |                            | INDIAN                                       | NA FAMILY AND SOC<br>INDIANA HEALTH<br>SERVI             |                            |                      |                                                          |                                                 | Time:                              | MMDDYYY<br>HH:MM:3 | 33                                        |
|------------|------------------------------------------------|-----------------------------------------------------------|----------------------------|----------------------------------------------|----------------------------------------------------------|----------------------------|----------------------|----------------------------------------------------------|-------------------------------------------------|------------------------------------|--------------------|-------------------------------------------|
| _          |                                                |                                                           |                            |                                              | PROVIDER RE                                              | MITTANCE AL<br>TRANSACTIO  |                      |                                                          |                                                 |                                    |                    |                                           |
| XXXXXXXXX  |                                                | XXXXX-XXXX<br>CXXXXXXXXXX<br>CXXXXXXXXXXX                 |                            |                                              |                                                          |                            |                      | <u>а</u> сн                                              | ECK/EFT NUM                                     | BER 999999                         | 999                |                                           |
|            | NON-C                                          | LAIM SPECIFI                                              | PAYOUTS TO PR              | OVIDERS                                      | -                                                        |                            |                      | NON-CLAIM SPE                                            | ECIFIC REFU                                     | NDS TO PROV                        | /IDERS             |                                           |
|            | RANSACTION<br>NUMBER                           | 7ccn                                                      | 34 PAYOUT<br>AMOUNT        | 40REASON<br>CODE                             | 65 <mark>FIN</mark><br>ARC                               | 7ccn                       |                      | REFUND 40REA<br>AMOUNT C                                 | SON 65FIN                                       | 41RECI                             |                    | 47RID NO.                                 |
| 999<br>999 | 99999999<br>99999999<br>99999999<br>TAL NON-CL | YYJJJBBBSSS<br>YYJJJBBBSSS<br>YYJJJBBBSSS<br>AIM SPECIFIC | 9,999,999.9<br>9,999,999.9 | 9 9999                                       | 9999<br>9999<br>9999                                     | YYJJJB<br>YYJJJB<br>YYJJJB | BBSSS                | 999.99 99<br>999.99 99                                   | 999 9999<br>999 9999<br>999 9999<br>L NON-CLAIM | XXXXXXXXX<br>XXXXXXXXX<br>SPECIFIC | XX XX              | 99999999999<br>99999999999<br>99999999999 |
|            |                                                |                                                           |                            |                                              | ACCOUNTS                                                 | RECEIVABL                  | E                    |                                                          |                                                 |                                    |                    |                                           |
|            | BA/R NU                                        |                                                           | SET UP<br>DATE             | 28ORIGINAL<br>AMOUNT                         | 4BALANCE                                                 | 40REASON<br>CODE           | 65FIN<br>ARC         | 29ORIGINA<br>ICN                                         |                                                 | RID NO.                            |                    | CCIPIENT<br>NAME                          |
|            | 999999999<br>999999999<br>999999999            | 99999<br>99999                                            | MMDDYY<br>MMDDYY           | 9,999,999.99<br>9,999,999.99<br>9,999,999.99 | 9,999,999.99<br>9,999,999.99<br>9,999,999.99<br>9,999,99 | 9999<br>9999<br>9999       | 9999<br>9999<br>9999 | RRYYJJJBBBS<br>RRYYJJJBBBS<br>RRYYJJJBBBS<br>RRYYJJJBBBS | 333 9999<br>333 9999                            | 99999999<br>99999999<br>99999999   | XXXXXX             | KKKKK K K<br>KKKKK K K<br>KKKKK K K       |
|            | 99999999                                       |                                                           | MMDDYY<br>BALANCE          | 9,999,999.99                                 | 9,999,999.99<br>9,999,999.99                             | 9999                       | 9999                 | RRYYJJJBBBS                                              | 338 9999                                        | 99999999                           | XXXXXX             | XXXXX X X                                 |

Figure 5 - Financial Transactions

Source for information contained in this document is the IHCP Provider Manual, Chapter 12.

Provided by: First Steps TR318-FS Reading the Remittance Advice Page 15 of 19

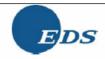

| PRINCENCIANCE CONCINCIANCE  ***EXCENCIANCE CONCINCIANCE CONCINCIANCE  ***EXCENCIANCE CONCINCIANCE CONCINCIANCE  ***EXCENCIANCE CONCINCIANCE CONCINCIANCE  ***EXCENCIANCE CONCINCIANCE CONCINCIANCE  ***EXCENCIANCE CONCINCIANCE CONCINCIANCE  ***EXCENCIANCE CONCINCIANCE CONCINCIANCE  ***EXCENCIANCE CONCINCIANCE CONCINCIA | Location:                                               | PROVIDER REMITTANCE ADVICE EOB CODE DESCRIPTIONS  EXXXXXX  EXXXXXXX  EXXXXXXX  DESCRIPTION  IS SERVICE IS NOT FAYABLE. THE RECIPIENT HAS NOT SATISFIED SPEND-DOWN FOR THE MONTH. | Page: 99,999 ECK/EFT NUMBER 99999999 |
|----------------------------------------------------------------------------------------------------|---------------------------------------------------------|----------------------------------------------------------------------------------------------------|--------------------------------------|
| PROVIDER REMITTANCE ADVICE EOB CODE DESCRIPTIONS    PROVIDER REMITTANCE ADVICE                                                                                                    | 8999999999 X [19] 7000000000000000000000000000000000000 | PROVIDER REMITTANCE ADVICE EOB CODE DESCRIPTIONS  EXXXXXXX EXXXXXXXXX  DESCRIPTION  IS SERVICE IS NOT PAYABLE. THE RECIPIENT HAS NOT SATISFIED SPEND-DOWN FOR THE MONTH.         | ECK/EFT NUMBER 99999999              |
| B99999999 X IS  TRANSMICKACKACKACKACKACKACKACKACKACKACKACKACKAC                                                                                                    | 7 OCCOOCCIOCOCCIO XXXXXXXXXXXXXXXXXXXXXXXX              | EOB CODE DESCRIPTIONS  EXXXXXXX  EXXXXXXXX  EXXXXXXX  DESCRIPTION  IS SERVICE IS NOT FAYABLE. THE RECIPIENT HAS NOT SATISFIED SPEND-DOWN FOR THE MONTH.                          |                                      |
| ### Sysysysys X 19                                                                                                    | 77 COCCOCCOCCOCCOCCOCCOCCOCCOCCOCCOCCOCCOC              | CXXXXXX  CXXXXXXX  CXXXXXXX  CESCRIPTION  IS SERVICE IS NOT PAYABLE. THE RECIPIENT HAS NOT SATISFIED SPEND-DOWN FOR THE MONTH.                                                   |                                      |
| PRINCENCE CONCENT CONCENT CONC | 7 OCCOOCCIOCOCCIO XXXXXXXXXXXXXXXXXXXXXXXX              | XXXXXXXX<br>XXXXXXXXXXXXXXXXXXXXXXXXXXXXX                                                                                                    |                                      |
| EXECUTION OF THE SERVICE IS NOT PAYABLE. THE RECIPIENT HAS NOT SATISFIED SPEND-DOWN FOR THE MONTH.  1004 RENDERING PROVIDER NOT ENROLLED IN THE PROGRAM BILLED FOR THE DATES OF SERVICE. PLEASE VERIFY PROVIDER NUMBER AND RESUBMIT.  1010 RENDERING PROVIDER IS NOT AN ELIGIBLE MEMBER OF BILLING GROUP. PLEASE VERIFY PROVIDER NUMBER AND RESUBMIT.  10286 THE DATE OF SERVICE ON THIS CLAIM MATCHES THE RECIPIENT'S SPEND-DOWN MET DATE FOR THE MONTH. AN 8A FORM IS REQUIRED POS PROVIDERS MUST SUBMIT THIS CLAIM ON PAPER OR THROUGH ECS.  5001 THIS IS A DUPLICATE OF ANOTHER CLAIM.  10391 THIS SERVICE IS NOT PAYABLE. RECIPIENT IS QUALIFIED MEDICARE BENEFICIARY (QMB) ALSO AND SPEND-DOWN HAS NOT BEEN MET ONLY REIMBURSEMENT FOR MEDICARE COINSURANCE AND DEDUCTIBLE IS AVAILABLE. BILL MEDICARE FIRST.  2003 RECIPIENT NOT ELIGIBLE FOR MEDICAID BENEFITS FOR DATES OF SERVICE.  2013 RECIPIENT NOT ELIGIBLE FOR THIS LEVEL OF CARE FOR DATES OF SERVICE.  1011 THE RECIPIENT IS ENVOLLED IN HOOSIER HEALTHWISE FRIMARY CARE CASE MANAGEMENT FROGRAM. CLAIM MUST HAVE RECIPIENT'S PRIMARY MEDICAL PROVIDER INFORMATION. PLEASE PROVIDE INFORMATION AND RESUBMIT.  10342 THE CERTIFICATION CODE IS MISSING. PLEASE PROVIDE INFORMATION AND RESUBMIT.  10442 THIS DATE OF SERVICE IS PRIOR TO THE PROCEDURE CODE EFFECTIVE. PLEASE VERIFY AND RESUBMIT.  10544 THIS DATE OF SERVICE IS PRIOR TO THE PROCEDURE CODE EFFECTIVE. PLEASE VERIFY AND RESUBMIT.  1055 THE RECIPIENT IS ENROLLED IN THE RISK BASED MANAGED CARE PORTION OF THE HOOSIER HEALTHWISE PROGRAM. THE RECIPIENT MISSER CARE FROM THE APPROPRIATE MANAGED CARE ORGANIZATION.                                                                                                    | XXXXXXXXXXXXXXXXXXXXXXXXXXXXXXXXXXXXXX                  | XXXXXXXX<br>XXXXXXXXXXXXXXXXXXXXXXXXXXXXX                                                                                                    |                                      |
| EXECUTION AND EXPLICATION DESCRIPTION  0387 THIS SERVICE IS NOT PAYABLE. THE RECIPIENT HAS NOT SATISFIED SPEND-DOWN FOR THE MONTH.  1004 RENDERING PROVIDER NOT ENROLLED IN THE PROGRAM BILLED FOR THE DATES OF SERVICE. PLEASE VERIFY PROVIDER NUMBER AND RESUBMIT.  1010 RENDERING PROVIDER IS NOT AN ELIGIBLE MEMBER OF BILLING GROUP. PLEASE VERIFY PROVIDER NUMBER AND RESUBMIT.  10286 THE DATE OF SERVICE ON THIS CLAIM MATCHES THE RECIPIENT'S SPEND-DOWN MET DATE FOR THE MONTH. AN 8A FORM IS REQUIRED POS PROVIDERS MUST SUBMIT THIS CLAIM ON PAPER OR THROUGH ECS.  5001 THIS IS A DUPLICATE OF ANOTHER CLAIM.  10391 THIS SERVICE IS NOT PAYABLE. RECIPIENT IS QUALIFIED MEDICARE BENEFICIARY (QMB) ALSO AND SPEND-DOWN HAS NOT BEEN MET ONLY REIMBURSEMENT FOR MEDICARE COINSURANCE AND DEDUCTIBLE IS AVAILABLE. BILL MEDICARE FIRST.  2003 RECIPIENT NOT ELIGIBLE FOR MEDICARD BENEFITS FOR DATES OF SERVICE.  2013 RECIPIENT NOT ELIGIBLE FOR THIS LEVEL OF CARE FOR DATES OF SERVICE.  1011 THE RECIPIENT IS ENROLLED IN HOOSIER HEALTHWISE FRIMARY CARE CASE MANAGEMENT PROGRAM. CLAIM MUST HAVE RECIPIENT'S FRIMARY MEDICAL PROVIDER INFORMATION. PLEASE PROVIDE INFORMATION AND RESUBMIT.  10442 THE CERTIFICATION CODE IS MISSING. PLEESE VERIFY AND RESUBMIT.  2504 THIS RECIPIENT IS COVERED BY PRIVATE INSURANCE WHICH MUST BE BILLED FRIOR TO MEDICAID.  4046 THIS DATE OF SERVICE IS FRIOR TO THE PROCEDURE CODE EFFECTIVE, PLEASE VERIFY AND RESUBMIT.  2507 THE RECIPIENT IS ENROLLED IN THE RISK BASED MANAGED CARE PORTION OF THE HOOSIER HEALTHWISE PROGRAM. THE RECIPIENT MISSERY CARE FROM THE APPROPERIATE MANAGED CARE ORGANIZATION.                                                                                                    | XXXXXXXXXXXXXXXXXXXXXXXXXXXXXXXXXXXXXX                  | XXXXXXXX<br>X-XXXX<br>DESCRIPTION<br>IS SERVICE IS NOT FAYABLE. THE RECIPIENT HAS NOT SATISFIED SPEND-DOWN FOR THE MONTH.                                                        |                                      |
| DESCRIPTION  ORSO  THIS SERVICE IS NOT PAYABLE. THE RECIPIENT HAS NOT SATISFIED SPEND-DOWN FOR THE MONTH.  1004 RENDERING PROVIDER NOT ENROLLED IN THE PROGRAM BILLED FOR THE DATES OF SERVICE. PLEASE VERIFY PROVIDER NUMBER AND RESUBMIT.  1010 RENDERING PROVIDER IS NOT AN ELIGIBLE MEMBER OF BILLING GROUP. PLEASE VERIFY PROVIDER NUMBER AND RESUBMIT.  0386 THE DATE OF SERVICE ON THIS CLAIM MATCHES THE RECIPIENT'S SPEND-DOWN MET DATE FOR THE MONTH. AN 8A FORM IS REQUIRED POS PROVIDERS MUST SUBMIT THIS CLAIM ON PAPER OR THROUGH ECS.  5001 THIS IS A DUPLICATE OF ANOTHER CLAIM.  0391 THIS SERVICE IS NOT PAYABLE. RECIPIENT IS QUALIFIED MEDICARE BENEFICIARY (QMB) ALSO AND SPEND-DOWN HAS NOT BEEN MET ONLY REIMBURSEMENT FOR MEDICARE COINSURANCE AND DEDUCTIBLE IS AVAILABLE. BILL MEDICARE FIRST.  2003 RECIPIENT NOT ELIGIBLE FOR MEDICAID BENEFITS FOR DATES OF SERVICE.  2014 RECIPIENT TO ELIGIBLE FOR THIS LEVEL OF CARE FOR DATES OF SERVICE.  1011 THE RECIPIENT IS ENROLLED IN HOOSIER HEALTHWISE FRIMARY CARE CASE MANAGEMENT PROGRAM. CLAIM MUST HAVE RECIPIENT'S FRIMARY MEDICAL PROVIDER INFORMATION. PLEASE PROVIDE INFORMATION AND RESUBMIT.  0342 THE CERTIFICATION CODE IS MISSING. PLEASE PERFY AND RESUBMIT.  10442 THE CERTIFICATION CODE IS MISSING. PLEASE PERFY AND RESUBMIT.  1045 THIS DATE OF SERVICE IS FRIOR TO THE FROCEDURE CODE EFFECTIVE. FLEASE VERIFY AND RESUBMIT.  1046 THIS DATE OF SERVICE IS FRIOR TO THE FROCEDURE CODE EFFECTIVE. FLEASE VERIFY AND RESUBMIT.  1047 THE RECIPIENT IS ENROLLED IN THE RISK BASED MANAGED CARE PORTION OF THE HOOSIER HEALTHWISE PROGRAM. THE RECIPIENT MISSER CARE FROM THE APPROPRIATE MANAGED CARE ORGANIZATION.                                                                                                    | XXXXXXXXXXXXXXXXXXXXXXXXXXXXXXXXXXXXXX                  | X-XXXX<br>DESCRIPTION<br>IS SERVICE IS NOT PAYABLE. THE RECIPIENT HAS NOT SATISFIED SPEND-DOWN FOR THE MONTH.                                                                    |                                      |
| DESCRIPTION  THIS SERVICE IS NOT PAYABLE. THE RECIPIENT HAS NOT SATISFIED SPEND-DOWN FOR THE MONTH.  RENDERING PROVIDER NOT ENROLLED IN THE PROGRAM BILLED FOR THE DATES OF SERVICE. PLEASE VERIFY PROVIDER NUMBER AND RESUBMIT.  RENDERING PROVIDER IS NOT AN ELIGIBLE MEMBER OF BILLING GROUP. PLEASE VERIFY PROVIDER NUMBER AND RESUBMIT.  THE DATE OF SERVICE ON THIS CLAIM MATCHES THE RECIPIENT'S SPEND-DOWN MET DATE FOR THE MONTH. AN 8A FORM IS REQUIRED POS PROVIDERS MUST SUBMIT THIS CLAIM ON PAPER OR THROUGH ECS.  THIS IS A DUPLICATE OF ANOTHER CLAIM.  THIS SERVICE IS NOT PAYABLE. RECIPIENT IS QUALIFIED MEDICARE BENEFICIARY (QMB) ALSO AND SPEND-DOWN HAS NOT BEEN MET ONLY REIMBURSEMENT FOR MEDICARE COINSURANCE AND DEDUCTIBLE IS AVAILABLE. BILL MEDICARE FIRST.  RECIPIENT NOT ELIGIBLE FOR MEDICAID BENEFITS FOR DATES OF SERVICE.  RECIPIENT NOT ELIGIBLE FOR THIS LEVEL OF CARE FOR DATES OF SERVICE.  RECIPIENT IS ENROLLED IN HOOSIER HEALTHHISE FRIMARY CARE CASE MANAGEMENT PROGRAM. CLAIM MUST HAVE RECIPIENT'S PRIMARY MEDICAL PROVIDER INFORMATION. PLEASE PROVIDE INFORMATION AND RESUBMIT.  THE RECIPIENT IS COVERED BY PRIVATE INSURANCE WHICH MUST BE BILLED PRIOR TO MEDICAID.  THIS DATE OF SERVICE IS PRIOR TO THE FROCEDURE CODE EFFECTIVE. PLEASE VERIFY AND RESUBMIT.  THE RECIPIENT IS ENROLLED IN THE RISS BASED MANAGED CARE PORTION OF THE HOOSIER HEALTHWISE PROGRAM. THE RECIPIENT MISSELK CARE FROM THE APPROPRIATE MANAGED CARE ORGANIZATION.                                                                                                    | 387 THI<br>1004 REX                                     | DESCRIPTION IS SERVICE IS NOT PAYABLE. THE RECIPIENT HAS NOT SATISFIED SPEND-DOWN FOR THE MONTH.                                                                                 |                                      |
| THIS SERVICE IS NOT PAYABLE. THE RECIPIENT HAS NOT SATISFIED SPEND-DOWN FOR THE MONTH.  RENDERING PROVIDER NOT ENROLLED IN THE PROGRAM BILLED FOR THE DATES OF SERVICE. PLEASE VERIFY PROVIDER NUMBER AND RESUBMIT.  RENDERING PROVIDER IS NOT AN ELIGIBLE MEMBER OF BILLING GROUP. PLEASE VERIFY PROVIDER NUMBER AND RESUBMIT.  RENDERING PROVIDER SERVICE ON THIS CLAIM MATCHES THE RECIPIENT'S SPEND-DOWN MET DATE FOR THE MONTH. AN 8A FORM IS REQUIRED POS PROVIDERS MUST SUBMIT THIS CLAIM ON PAPER OR THROUGH ECS.  THIS IS A DUPLICATE OF ANOTHER CLAIM.  THIS SERVICE IS NOT PAYABLE. RECIPIENT IS QUALIFIED MEDICARE BENEFICIARY (QMB) ALSO AND SPEND-DOWN HAS NOT BEEN MET ONLY REIMBURSEMENT FOR MEDICARE COINSURANCE AND DEDUCTIBLE IS AVAILABLE. BILL MEDICARE FIRST.  RECIPIENT NOT ELIGIBLE FOR MEDICAID BENEFITS FOR DATES OF SERVICE.  RECIPIENT NOT ELIGIBLE FOR THIS LEVEL OF CAME FOR DATES OF SERVICE.  RECIPIENT IS ENROLLED IN HOOSIER HEALTHHISE FRIMARY CARE CASE MANAGEMENT PROGRAM. CLAIM MUST HAVE RECIPIENT'S PRIMARY MEDICAL PROVIDER INFORMATION. PLEASE PROVIDE INFORMATION AND RESUBMIT.  THE CERTIFICATION CODE IS MISSING. PLESE VERIFY AND RESUBMIT.  THE CERTIFICATION CODE IS MISSING. PLESE VERIFY AND RESUBMIT.  THE RECIPIENT IS COVERED BY FRIVATE INSURANCE WHICH MUST BE BILLED PRIOR TO MEDICAID.  THIS DATE OF SERVICE IS FRIOR TO THE FROCEDURE CODE EFFECTIVE. PLEASE VERIFY AND RESUBMIT.  THE RECIPIENT IS ENROLLED IN THE RISK BASED MANAGED CARE PORTION OF THE HOOSIER HEALTHWISE PROGRAM. THE RECIPIENT MISSELY CARE FROM THE APPROPRIATE MANAGED CARE PORTION OF THE HOOSIER HEALTHWISE PROGRAM. THE RECIPIENT MISSELY CARE FROM THE APPROPRIATE MANAGED CARE PORTION OF THE HOOSIER HEALTHWISE PROGRAM. THE RECIPIENT MISSELY CARE FROM THE APPROPRIATE MANAGED CARE PORTION OF THE HOOSIER HEALTHWISE PROGRAM. THE RECIPIENT MISSELY CARE FROM THE APPROPRIATE MANAGED CARE PORTION OF THE HOOSIER HEALTHWISE PROGRAM. THE RECIPIENT MISSELY CARE FROM THE APPROPRIATE MANAGED CARE PORTION OF THE HOOSIER HEALTHWISE PROGRAM. THE RECIPIENT MISSELY CARE FROM THE A | 0387 THI<br>1004 REN                                    | IS SERVICE IS NOT PAYABLE. THE RECIPIENT HAS NOT SATISFIED SPEND-DOWN FOR THE MONTH.                                                                                             |                                      |
| RENDERING PROVIDER NOT ENROLLED IN THE PROGRAM BILLED FOR THE DATES OF SERVICE. PLEASE VERIFY PROVIDER NUMBER AND RESUBNIT.  1010 RENDERING PROVIDER IS NOT AN ELIGIBLE MEMBER OF BILLING GROUP. PLEASE VERIFY PROVIDER NUMBER AND RESUBMIT.  10366 THE DATE OF SERVICE ON THIS CLAIM MATCHES THE RECIPIENT'S SPEND-DOWN MET DATE FOR THE MONTH. AN 8A FORM IS REQUIRED FOS PROVIDERS MUST SUBMIT THIS CLAIM ON FAPER OR THROUGH ECS.  5001 THIS IS A DUPLICATE OF ANOTHER CLAIM.  10391 THIS SERVICE IS NOT PAYABLE. RECIPIENT IS QUALIFIED MEDICARE BENEFICIARY (QMB) ALSO AND SPEND-DOWN HAS NOT BEEN MET ONLY REIMBURSEMENT FOR MEDICARE COINSURANCE AND DEDUCTIBLE IS AVAILABLE. BILL MEDICARE FIRST.  2003 RECIPIENT NOT ELIGIBLE FOR MEDICAID BENEFITS FOR DATES OF SERVICE.  2013 RECIPIENT NOT ELIGIBLE FOR THIS LEVEL OF CARE FOR DATES OF SERVICE.  1011 THE RECIPIENT IS ENROLLED IN HOOSIER HEALTHWISE FRIMARY CARE CASE MANAGEMENT PROGRAM. CLAIM MUST HAVE RECIPIENT'S FRIMARY MEDICAL PROVIDER INFORMATION. PLEASE PROVIDE INFORMATION AND RESUBMIT.  10342 THE CERTIFICATION CODE IS MISSING, PLEASE VERIFY AND RESUBMIT.  2504 THIS RECIPIENT IS COVERED BY PRIVATE INSURANCE WHICH MUST BE BILLED FRIOR TO MEDICAID.  4046 THIS DATE OF SERVICE IS FRIOR TO THE FROCEDURE CODE EFFECTIVE. PLEASE VERIFY AND RESUBMIT.  2517 THE RECIPIENT IS ENROLLED IN THE RISK BASED MANAGED CARE PORTION OF THE HOOSIER HEALTHWISE PROGRAM. THE RECIPIENT MISSELY CARE FROM THE APPROPRIATE MANAGED CARE ORGANIZATION.                                                                                                    | 1004 RE1                                                |                                                                                                    | THE THE PROPERTY AND AND             |
| RESUBMIT.  1010 RENDERING PROVIDER IS NOT AN ELIGIBLE MEMBER OF BILLING GROUP. PLEASE VERIFY PROVIDER NUMBER AND RESUBMIT.  10386 THE DATE OF SERVICE ON THIS CLAIM MATCHES THE RECIPIENT'S SPEND-DOWN MET DATE FOR THE MONTH. AN 8A FORM IS REQUIRED FOS PROVIDERS MUST SUBMIT THIS CLAIM ON PAPER OR THROUGH ECS.  1011 THIS IS A DUPLICATE OF ANOTHER CLAIM.  10391 THIS SERVICE IS NOT PAYABLE. RECIPIENT IS QUALIFIED MEDICARE BENEFICIARY (QMB) ALSO AND SPEND-DOWN HAS NOT BEEN MET ONLY REIMBURSEMENT FOR MEDICARE COINSURANCE AND DEDUCTIBLE IS AVAILABLE. BILL MEDICARE FIRST.  1010 RECIPIENT NOT ELIGIBLE FOR MEDICAID BENEFITS FOR DATES OF SERVICE.  1011 THE RECIPIENT IS ENROLLED IN HOOSIER HEALTHHUSE FRIMARY CARE CASE MANAGEMENT PROGRAM. CLAIM MUST HAVE RECIPIENT'S PRIMARY MEDICAL PROVIDER INFORMATION. PLEASE PROVIDE INFORMATION AND RESUBMIT.  10342 THE CERTIFICATION CODE IS MISSING. PLESE VERIFY AND RESUBMIT.  1045 THIS RECIPIENT IS COVERED BY PRIVATE INSURANCE WHICH MUST BE BILLED PRIOR TO MEDICAID.  1056 THIS DATE OF SERVICE IS PRIOR TO THE FROCEDURE CODE EFFECTIVE. PLEASE VERIFY AND RESUBMIT.  1067 THE RECIPIENT IS ENROLLED IN THE RISK BASED MANAGED CARE PORTION OF THE HOOSIER HEALTHWISE PROGRAM. THE RECIPIENT MISSEK CARE FROM THE APPROPRIATE MANAGED CARE ORGANIZATION.                                                                                                    |                                                         | NDERING PROVIDER NOT ENROLLED IN THE PROGRAM BILLED FOR THE DATES OF SERVICE. PLEASE                                                                                             | IMPATRIC PROGRESS AND AND            |
| RENDERING PROVIDER IS NOT AN ELIGIBLE MEMBER OF BILLING GROUP. PLEASE VERIFY PROVIDER NUMBER AND RESUBMIT.  0386 THE DATE OF SERVICE ON THIS CLAIM MATCHES THE RECIPIENT'S SPEND-DOWN MET DATE FOR THE MONTH. AN 8A FORM IS REQUIRED POS PROVIDERS MUST SUBMIT THIS CLAIM ON PAPER OR THROUGH ECS.  5001 THIS IS A DUPLICATE OF ANOTHER CLAIM.  0391 THIS SERVICE IS NOT PAYABLE. RECIPIENT IS QUALIFIED MEDICARE BENEFICIARY (QMB) ALSO AND SPEND-DOWN HAS NOT BEEN MET ONLY REIMBURSEMENT FOR MEDICARE COINSURANCE AND DEDUCTIBLE IS AVAILABLE. BILL MEDICARE FIRST.  2003 RECIPIENT NOT ELIGIBLE FOR MEDICALD BENEFITS FOR DATES OF SERVICE.  2013 RECIPIENT NOT ELIGIBLE FOR THIS LEVEL OF CARE FOR DATES OF SERVICE.  1011 THE RECIPIENT IS ENROLLED IN HOOSIER HEALTHHISE PRIMARY CARE CASE MANAGEMENT PROGRAM. CLAIM MUST HAVE RECIPIENT'S PRIMARY MEDICAL PROVIDER INFORMATION. PLEASE PROVIDE INFORMATION AND RESUBMIT.  0342 THE CERTIFICATION CODE IS MISSING, PLEASE PROVIDE INFORMATION AND RESUBMIT.  2504 THIS RECIPIENT IS COVERED BY PRIVATE INSURANCE WHICH MUST BE BILLED PRIOR TO MEDICAID.  4046 THIS DATE OF SERVICE IS PRIOR TO THE PROCEDURE CODE EFFECTIVE. PLEASE VERIFY AND RESUBMIT.  THE RECIPIENT IS ENROLLED IN THE RISK BASED MANAGED CARE FORTION OF THE HOOSIER HEALTHWISE PROGRAM. THE RECIPIENT MISSEK CARE FROM THE APPROPRIATE MANAGED CARE ORGANIZATION.                                                                                                    |                                                         |                                                                                                    | VERIET PROVIDER NUMBER AND           |
| THE DATE OF SERVICE ON THIS CLAIM MATCHES THE RECIPIENT'S SPEND-DOWN MET DATE FOR THE MONTH. AN 8A FORM IS REQUIRED FOS PROVIDERS MUST SUBMIT THIS CLAIM ON FAPER OR THROUGH ECS.  THIS IS A DUPLICATE OF ANOTHER CLAIM.  THIS SERVICE IS NOT PAYABLE. RECIPIENT IS QUALIFIED MEDICARE BENEFICIARY (QMB) ALSO AND SPEND-DOWN HAS NOT BEEN MET ONLY REIMBURSEMENT FOR MEDICARE COINSURANCE AND DEDUCTIBLE IS AVAILABLE. BILL MEDICARE FIRST.  2003 RECIPIENT NOT ELIGIBLE FOR MEDICAID BENEFITS FOR DATES OF SERVICE.  2013 RECIPIENT NOT ELIGIBLE FOR THIS LEVEL OF CARE FOR DATES OF SERVICE.  1011 THE RECIPIENT IS ENROLLED IN HOOSIER HEALTHWISE PRIMARY CARE CASE MANAGEMENT PROGRAM. CLAIM MUST HAVE RECIPIENT'S FRIMARY MEDICAL PROVIDER INFORMATION. PLEASE PROVIDE INFORMATION AND RESUBMIT.  10342 THE CERTIFICATION CODE IS MISSING. PLEASE VERIFY AND RESUBMIT.  2504 THIS RECIPIENT IS COVERED BY PRIVATE INSURANCE WHICH MUST BE BILLED PRIOR TO MEDICAID.  4046 THIS DATE OF SERVICE IS FRIOR TO THE FROCEDURE CODE EFFECTIVE. FLEASE VERIFY AND RESUBMIT.  THE RECIPIENT IS ENROLLED IN THE RISK BASED MANAGED CARE PORTION OF THE HOOSIER HEALTHWISE PROGRAM. THE RECIPIENT MISSER CARE FROM THE APPROPRIATE MANAGED CARE ORGANIZATION.                                                                                                    |                                                         |                                                                                                    |                                      |
| POS PROVIDERS MUST SUBMIT THIS CLAIM ON PAPER OR THROUGH ECS.  5001 THIS IS A DUPLICATE OF ANOTHER CLAIM.  0391 THIS SERVICE IS NOT PAYABLE. RECIPIENT IS QUALIFIED MEDICARE BENEFICIARY (QMB) ALSO AND SPEND-DOWN HAS NOT BEEN MET ONLY REIMBURSEMEMT FOR MEDICARE COINSURANCE AND DEDUCTIBLE IS AVAILABLE. BILL MEDICARE FIRST.  2003 RECIPIENT NOT ELIGIBLE FOR MEDICAID BENEFITS FOR DATES OF SERVICE.  2013 RECIPIENT NOT ELIGIBLE FOR THIS LEVEL OF CARE FOR DATES OF SERVICE.  1011 THE RECIPIENT IS ENROLLED IN HOOSIER HEALTHWISE PRIMARY CARE CASE MANAGEMENT PROGRAM. CLAIM MUST HAVE RECIPIENT'S FRIMARY MEDICAL PROVIDER INFORMATION. PLEASE PROVIDE INFORMATION AND RESUBMIT.  0342 THE CERTIFICATION CODE IS MISSING. PLESE VERIFY AND RESUBMIT.  2504 THIS RECIPIENT IS COVERED BY FRIVATE INSURANCE WHICH MUST BE BILLED PRIOR TO MEDICAID.  4046 THIS DATE OF SERVICE IS PRIOR TO THE PROCEDURE CODE EFFECTIVE. PLEASE VERIFY AND RESUBMIT.  2017 THE RECIPIENT IS ENROLLED IN THE RISK BASED MANAGED CARE FORTION OF THE HOOSIER HEALTHWISE PROGRAM. THE RECIPIENT MISSER CARE FROM THE APPROPRIATE MANAGED CARE ORGANIZATION.                                                                                                    |                                                         |                                                                                                    |                                      |
| THIS IS A DUPLICATE OF ANOTHER CLAIM.  THIS SERVICE IS NOT PAYABLE. RECIPIENT IS QUALIFIED MEDICARE BENEFICIARY (QMB) ALSO AND SPEND-DOWN HAS NOT BEEN MET ONLY REIMBURSEMENT FOR MEDICARE COINSURANCE AND DEDUCTIBLE IS AVAILABLE. BILL MEDICARE FIRST.  RECIPIENT NOT ELIGIBLE FOR MEDICAID BENEFITS FOR DATES OF SERVICE.  RECIPIENT NOT ELIGIBLE FOR THIS LEVEL OF CARE FOR DATES OF SERVICE.  THE RECIPIENT IS ENROLLED IN HOOSIER HEALTHRUSE FRIMARY CARE CASE MANAGEMENT PROGRAM. CLAIM MUST HAVE RECIPIENT'S PRIMARY MEDICAL PROVIDER INFORMATION. PLEASE PROVIDE INFORMATION AND RESUBMIT.  THE CERTIFICATION CODE IS MISSING. PLESE VERIFY AND RESUBMIT.  THIS RECIPIENT IS COVERED BY PRIVATE INSURANCE WHICH MUST BE BILLED PRIOR TO MEDICAID.  THIS DATE OF SERVICE IS PRIOR TO THE FROCEDURE CODE EFFECTIVE. PLEASE VERIFY AND RESUBMIT.  THE RECIPIENT IS ENROLLED IN THE RISK BASED MANAGED CARE PORTION OF THE HOOSIER HEALTHWISE PROGRAM. THE RECIPIENT MISSEK CARE FROM THE APPROPRIATE MANAGED CARE ORGANIZATION.                                                                                                    |                                                         |                                                                                                    | MONTH. AN 8A FORM IS REQUIRED.       |
| THIS SERVICE IS NOT PAYABLE. RECIPIENT IS QUALIFIED MEDICARE BENEFICIARY (QMB) ALSO AND SPEND-DOWN HAS NOT BEEN MET ONLY REIMBURSEMENT FOR MEDICARE COINSURANCE AND DEDUCTIBLE IS AVAILABLE. BILL MEDICARE FIRST.  2003 RECIPIENT NOT ELIGIBLE FOR MEDICAID BENEFITS FOR DATES OF SERVICE.  2018 RECIPIENT NOT ELIGIBLE FOR THIS LEVEL OF CARE FOR DATES OF SERVICE.  1011 THE RECIPIENT IS ENROLLED IN HOOSIER HEALTHWISE PRIMARY CARE CASE MANAGEMENT PROGRAM. CLAIM MUST HAVE RECIPIENT'S PRIMARY MEDICAL PROVIDER INFORMATION. PLEASE PROVIDE INFORMATION AND RESUBMIT.  2342 THE CERTIFICATION CODE IS MISSING. PLESE VERIFY AND RESUBMIT.  2504 THIS RECIPIENT IS COVERED BY PRIVATE INSURANCE WHICH MUST BE BILLED PRIOR TO MEDICAID.  4046 THIS DATE OF SERVICE IS PRIOR TO THE PROCEDURE CODE EFFECTIVE. PLEASE VERIFY AND RESUBMIT.  2017 THE RECIPIENT IS ENROLLED IN THE RISK BASED MANAGED CARE PORTION OF THE HOOSIER HEALTHWISE PROGRAM. THE RECIPIENT MISSEK CARE FROM THE APPROPRIATE MANAGED CARE ORGANIZATION.                                                                                                    |                                                         |                                                                                                    |                                      |
| ONLY REIMBURSEMENT FOR MEDICARE COINSURANCE AND DEDUCTIBLE IS AVAILABLE. BILL MEDICARE FIRST.  2003 RECIPIENT NOT ELIGIBLE FOR MEDICAID BENEFITS FOR DATES OF SERVICE.  2013 RECIPIENT NOT ELIGIBLE FOR THIS LEVEL OF CARE FOR DATES OF SERVICE.  1011 THE RECIPIENT IS ENROLLED IN HOOSIER HEALTHWISE PRIMARY CARE CASE MANAGEMENT PROGRAM. CLAIM MUST HAVE RECIPIENT'S PRIMARY MEDICAL PROVIDER INFORMATION. PLEASE PROVIDE INFORMATION AND RESUBMIT.  10342 THE CERTIFICATION CODE IS MISSING. PLESE VERIFY AND RESUBMIT.  2504 THIS RECIPIENT IS COVERED BY PRIVATE INSURANCE WHICH MUST BE BILLED PRIOR TO MEDICAID.  4046 THIS DATE OF SERVICE IS PRIOR TO THE PROCEDURE CODE EFFECTIVE. PLEASE VERIFY AND RESUBMIT.  2017 THE RECIPIENT IS ENROLLED IN THE RISK BASED MANAGED CARE FORTION OF THE HOOSIER HEALTHWISE PROGRAM. THE RECIPIENT MISSEEK CARE FROM THE APPROPRIATE MANAGED CARE ORGANIZATION.                                                                                                    |                                                         |                                                                                                    |                                      |
| RECIPIENT NOT ELIGIBLE FOR MEDICAID BENEFITS FOR DATES OF SERVICE.  2013 RECIPIENT NOT ELIGIBLE FOR THIS LEVEL OF CARE FOR DATES OF SERVICE.  1011 THE RECIPIENT IS ENROLLED IN HOOSIER HEALTHWISE FRIMARY CARE CASE MANAGEMENT PROGRAM. CLAIM MUST HAVE RECIPIENT'S FRIMARY MEDICAL PROVIDER INFORMATION. PLEASE PROVIDE INFORMATION AND RESUBMIT.  10342 THE CERTIFICATION CODE IS MISSING. PLESE VERIFY AND RESUBMIT.  2504 THIS RECIPIENT IS COVERED BY PRIVATE INSURANCE WHICH MUST BE BILLED PRIOR TO MEDICAID.  4046 THIS DATE OF SERVICE IS PRIOR TO THE PROCEDURE CODE EFFECTIVE. PLEASE VERIFY AND RESUBMIT.  2017 THE RECIPIENT IS ENROLLED IN THE RISK BASED MANAGED CARE FORTION OF THE HOOSIER HEALTHWISE PROGRAM. THE RECIPIENT MISSEK CARE FROM THE APPROPRIATE MANAGED CARE ORGANIZATION.                                                                                                    |                                                         |                                                                                                    |                                      |
| 2013 RECIPIENT NOT ELIGIBLE FOR THIS LEVEL OF CARE FOR DATES OF SERVICE.  1011 THE RECIPIENT IS ENROLLED IN HOOSIER HEALTHWISE FRIMARY CARE CASE MANAGEMENT PROGRAM. CLAIM MUST HAVE RECIPIENT'S FRIMARY MEDICAL PROVIDER INFORMATION. PLEASE PROVIDE INFORMATION AND RESUBMIT.  10342 THE CERTIFICATION CODE IS MISSING, PLESE VERIFY AND RESUBMIT.  2504 THIS RECIPIENT IS COVERED BY PRIVATE INSURANCE WHICH MUST BE BILLED PRIOR TO MEDICAID.  4046 THIS DATE OF SERVICE IS PRIOR TO THE PROCEDURE CODE EFFECTIVE. PLEASE VERIFY AND RESUBMIT.  2017 THE RECIPIENT IS ENROLLED IN THE RISK BASED MANAGED CARE PORTION OF THE HOOSIER HEALTHWISE PROGRAM. THE RECIPIENT MISEEK CARE FROM THE APPROPRIATE MANAGED CARE ORGANIZATION.                                                                                                    |                                                         |                                                                                                    | FIRST.                               |
| THE RECIPIENT IS ENROLLED IN HOOSIER HEALTHWISE FRIMARY CARE CASE MANAGEMENT PROGRAM. CLAIM MUST HAVE RECIPIENT'S FRIMARY MEDICAL PROVIDER INFORMATION. PLEASE PROVIDE INFORMATION AND RESUBMIT.  THE CERTIFICATION CODE IS MISSING. PLESE VERIFY AND RESUBMIT.  THIS RECIPIENT IS COVERED BY PRIVATE INSURANCE WHICH MUST BE BILLED PRIOR TO MEDICAID.  THIS DATE OF SERVICE IS PRIOR TO THE PROCEDURE CODE EFFECTIVE. PLEASE VERIFY AND RESUBMIT.  THE RECIPIENT IS ENROLLED IN THE RISK BASED MANAGED CARE FORTION OF THE HOOSIER HEALTHWISE PROGRAM. THE RECIPIENT MI SEEK CARE FROM THE APPROPRIATE MANAGED CARE ORGANIZATION.                                                                                                    |                                                         |                                                                                                    |                                      |
| PRIMARY MEDICAL PROVIDER INFORMATION. PLEASE PROVIDE INFORMATION AND RESUBMIT.  10342 THE CERTIFICATION CODE IS MISSING. PLESE VERIFY AND RESUBMIT.  2504 THIS RECIPIENT IS COVERED BY PRIVATE INSURANCE WHICH MUST BE BILLED PRIOR TO MEDICAID.  4046 THIS DATE OF SERVICE IS PRIOR TO THE PROCEDURE CODE EFFECTIVE. PLEASE VERIFY AND RESUBMIT.  2017 THE RECIPIENT IS ENROLLED IN THE RISK BASED MANAGED CARE FORTION OF THE HOOSIER HEALTHWISE PROGRAM. THE RECIPIENT MI SEEK CARE FROM THE APPROPRIATE MANAGED CARE ORGANIZATION.                                                                                                    |                                                         |                                                                                                    |                                      |
| 0342 THE CERTIFICATION CODE IS MISSING. PLESE VERIFY AND RESUBMIT. 2504 THIS RECIPIENT IS COVERED BY PRIVATE INSURANCE WHICH MUST BE BILLED PRIOR TO MEDICAID. 4046 THIS DATE OF SERVICE IS PRIOR TO THE PROCEDURE CODE EFFECTIVE. PLEASE VERIFY AND RESUBMIT. 2017 THE RECIPIENT IS ENROLLED IN THE RISK BASED MANAGED CARE FORTION OF THE HOOSIER HEALTHWISE PROGRAM. THE RECIPIENT MI SEEK CARE FROM THE APPROPRIATE MANAGED CARE ORGANIZATION.                                                                                                    |                                                         |                                                                                                    | CLAIM MUST HAVE RECIPIENT'S          |
| THIS RECIPIENT IS COVERED BY PRIVATE INSURANCE WHICH MUST BE BILLED PRIOR TO MEDICAID.  4046 THIS DATE OF SERVICE IS FRIOR TO THE PROCEDURE CODE EFFECTIVE. PLEASE VERIFY AND RESUBMIT.  THE RECIPIENT IS ENROLLED IN THE RISK BASED MANAGED CARE PORTION OF THE HOOSIER HEALTHWISE PROGRAM. THE RECIPIENT MI SEEK CARE FROM THE APPROPRIATE MANAGED CARE ORGANIZATION.                                                                                                    |                                                         |                                                                                                    |                                      |
| 4046 THIS DATE OF SERVICE IS PRIOR TO THE PROCEDURE CODE EFFECTIVE. PLEASE VERIFY AND RESUBMIT. 2017 THE RECIPIENT IS ENROLLED IN THE RISK BASED MANAGED CARE PORTION OF THE HOOSIER HEALTHWISE PROGRAM. THE RECIPIENT MI SEEK CARE FROM THE APPROPRIATE MANAGED CARE ORGANIZATION.                                                                                                    |                                                         |                                                                                                    |                                      |
| 2017 THE RECIPIENT IS ENROLLED IN THE RISK BASED MANAGED CARE PORTION OF THE HOOSIER HEALTHWISE PROGRAM. THE RECIPIENT MI<br>SEEK CARE FROM THE APPROPRIATE MANAGED CARE ORGANIZATION.                                                                                                    |                                                         |                                                                                                    | MIT                                  |
| SEEK CARE FROM THE APPROPRIATE MANAGED CARE ORGANIZATION.                                                                                                    |                                                         |                                                                                                    |                                      |
|                                                                                                    |                                                         |                                                                                                    | WIDE PROGRAM. IND RECIPIENT NOS      |
| 0512 YOUR CLAIM WAS FILED PAST THE FILING TIME LIMIT WITHOUT ACCEPTABLE DOCUMENTATION                                                                                                    |                                                         | IR CLAIM WAS FILED PAST THE FILING TIME LIMIT WITHOUT ACCEPTABLE DOCUMENTATION.                                                                                                  |                                      |

Figure 6 - EOB Code Descriptions

Source for information contained in this document is the IHCP Provider Manual, Chapter 12.

Provided by: First Steps TR318-FS Reading the Remittance Advice Page 16 of 19

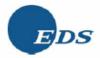

| Report: CRA-0147                        |                                                                                       | Date: MMDDYYYY                    |
|-----------------------------------------|---------------------------------------------------------------------------------------|-----------------------------------|
| Process:                                | INDIANA HEALTH COVERAGE PROGRAMS                                                      | Time: HH:MM:SS                    |
| Location:                               | SERVICED BY EDS                                                                       | Page: 99,999                      |
|                                         | PROVIDER REMITTANCE ADVICE                                                            |                                   |
|                                         | ARC CODE DESCRIPTIONS                                                                 |                                   |
| 999999999 X 19                          |                                                                                       |                                   |
| 000000000000000000000000000000000000000 | CCCCCCCCCCCCCCCCCCCCCCCCCCCCCCCCCCCCCC                                                | HECK/EFT NUMBER 999999999         |
| XXXXXXXXXXXXXXXXXX                      |                                                                                       |                                   |
| XXXXXXXXXXXXXXXXX                       | 30000000000                                                                           |                                   |
| XXXXXXXXXXXXXXXXXXX                     | XXXX-XXX                                                                              |                                   |
| ARC                                     | DESCRIPTION                                                                           |                                   |
| 16                                      | CLAIM/SERVICE LACKS INFORMATION WHICH IS NEEDED FOR ADJUDICATION. ADDITIONAL INFORMAT | TION IS SUPPLIED USING REMITTANCE |
|                                         | ADVICE REMARKS CODES WHENEVER APPROPRIATE                                             |                                   |
| 18                                      | DUPLICATE CLAIM/SERVICE.                                                              |                                   |
| 2                                       | COINSURANCE AMOUNT                                                                    |                                   |
| 22                                      | PAYMENT ADJUSTED BECAUSE THIS CARE MAY BE COVERED BY ANOTHER PAYER PER COORDINATION O | OF BENEFITS.                      |
| 29                                      | THE TIME LIMIT FOR FILING HAS EXPIRED.                                                |                                   |
| 30                                      | PAYMENT ADJUSTED BECAUSE THE PATIENT HAS NOT MET THE REQUIRED ELIGIBILITY, SPEND DOWN | N, WAITING, OR RESIDENCY          |
|                                         | REQUIREMENTS.                                                                         |                                   |
| 31                                      | CLAIM DENIED AS PATIENT CANNOT BE IDENTIFIED AS OUR INSURED.                          |                                   |
| 38                                      | SERVICES NOT PROVIDED OR AUTHORIZED BY DESIGNATED (NETWORK) PROVIDERS.                |                                   |
| 52                                      | THE REFERRING/PRESCRIBING/RENDERING PROVIDER IS NOT ELIGIBLE TO REFER/PRESCRIBE/ORDER |                                   |
| 57                                      | PAYMENT DENIED/REDUCED BECAUSE THE PAYER DEEMS THE INFORMATION SUBMITTED DOES NOT SUF | PPORT THIS LEVEL OF SERVICE, THIS |
|                                         | MANY SERVICES, THIS LENGTH OF SERVICE, THIS DOSAGE, OR THIS DAY'S SUPPLY.             |                                   |

Figure 7 - ARC Code Descriptions

Source for information contained in this document is the IHCP Provider Manual, Chapter 12.

Provided by: First Steps TR318-FS Reading the Remittance Advice Page 17 of 19

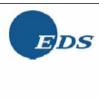

|                                         | MILY AND SOCIAL S<br>DIANA HEALTH COVE<br>SERVICED B |                | ATION        | Date: MMDDYYYY<br>Time: HH:MM:SS<br>Page: 99,999 |
|-----------------------------------------|------------------------------------------------------|----------------|--------------|--------------------------------------------------|
|                                         | PROVIDER REMITTA                                     |                |              |                                                  |
|                                         | SUMMAR                                               | Y              |              |                                                  |
| 389999999 XI9                           |                                                      |                |              |                                                  |
| 370000000000000000000000000000000000000 |                                                      |                | 8CHEC        | K/EFT NUMBER 99999999                            |
| XXXXXXXXXXXXXXXXXXXXXXXXXXXXXXXXXXXXXX  | ACLAIMS                                              | DATA           |              | ,                                                |
| XXXXXXXXXXXXXXXXXXXXXXXXXXXXXXXXXXXXXXX |                                                      |                |              |                                                  |
| XXXXXXXXXXXXXXX, XX XXXXX-XXXX          | CURRENT                                              | CURRENT        | YEAR-TO-DATE | YEAR-TO-DATE                                     |
|                                         | NUMBER                                               | AMOUNT         | NUMBER       | AMOUNT                                           |
| B CLAIMS PAID                           | 99,999                                               | 9,999,999.99   | 999,999      | 99,999,999.99                                    |
| C CLAIM ADJUSTMENTS                     | 99,999                                               | 9,999,999.99   | 999,999      | 99,999,999.99                                    |
| D CLAIM INTEREST                        |                                                      | 9,999,999.99   |              | 99,999,999.99                                    |
| ■ TOTAL CLAIMS PAYMENTS                 | 99,999                                               | 9,999,999.99   | 999,999      | 99,999,999.99                                    |
| P CLAIMS DENIED                         | 99,999                                               |                | 999,999      |                                                  |
| G CLAIMS IN PROCESS                     | 99,999                                               |                |              |                                                  |
|                                         | HEARNINGS DA                                         | TA             |              |                                                  |
| PAYMENTS:                               |                                                      | 9,999,999.99   |              | 99,999,999.99                                    |
| J CLAIMS PAYMENTS                       |                                                      | 9,999,999.99   |              |                                                  |
| K MANAGED CARE ADMINISTRATIVE PAYMEN    | T*                                                   | 9,999,999.99   |              |                                                  |
| L HOOSIER HEALTHWISE CAPITATION PAYM    | ENT+                                                 | 9,999,999.99   |              |                                                  |
| M SYSTEM PAYOUTS (NON-CLAIM SPECIFIC    |                                                      | 9,999,999.99   |              |                                                  |
| N ACCOUNTS RECEIVABLE (OFFSETS):        |                                                      |                |              |                                                  |
| CLAIM SPECIFIC:                         |                                                      |                |              |                                                  |
| CURRENT CYCLE                           |                                                      | (9,999,999.99) |              | (99,999,999.99)                                  |
| OUTSTANDING FROM PREVIOUS CYCLES        |                                                      | (9,999,999.99) |              | (99,999,999.99)                                  |
| NON-CLAIM SPECIFIC OFFSETS              |                                                      | (9,999,999.99) |              | (99,999,999.99)                                  |
| PARTIAL PAYMENT(S) RECOVERIES           |                                                      | (9,999,999.99) |              | (99,999,999.99)                                  |
| ONET PAYMENT**                          |                                                      | 9,999,999.99   |              | 99,999,999.99                                    |

Figure 8 - Summary (Part 1 of 2)

Source for information contained in this document is the IHCP Provider Manual, Chapter 12.

Provided by: First Steps Page 18 of 19 EDS – Title XIX
TR318-FS Reading the Remittance Advice 950 N. Meridian St., Suite 1150
Indianapolis, IN 48204

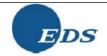

| Report: CRA-0148-<br>Process: |                                                                              | SOCIAL SERVICES ADMINISTRATION             | Date: MMDDYYYY<br>Time: HH:MM:SS |  |  |  |  |  |
|-------------------------------|------------------------------------------------------------------------------|--------------------------------------------|----------------------------------|--|--|--|--|--|
| cocess:                       | INDIANA HEALTH COVERAGE PROGRAMS Time: HH:MM:SS SERVICED BY EDS Page: 99,999 |                                            |                                  |  |  |  |  |  |
| ocacion.                      | 32                                                                           | KVICED DI EDO                              | Fage. 55,555                     |  |  |  |  |  |
|                               | EARN                                                                         | INGS DATA                                  |                                  |  |  |  |  |  |
| 国                             | REFUNDS:                                                                     |                                            |                                  |  |  |  |  |  |
| _                             | OCLAIM SPECIFIC ADJUSTMENT REFUNDS                                           | (9,999,999.99)                             | (99,999,999.99                   |  |  |  |  |  |
|                               | RNON CLAIM SPECIFIC REFUNDS                                                  | (9,999,999.99)                             | (99,999,999.99                   |  |  |  |  |  |
|                               | OTHER FINANCIAL:                                                             |                                            |                                  |  |  |  |  |  |
|                               | TMANUAL PAYOUTS (NON-CLAIM SPECIFIC)                                         | 9,999,999.99                               | 99,999,999.                      |  |  |  |  |  |
|                               | Uvoids                                                                       | (9,999,999.99)                             | (99,999,999.9                    |  |  |  |  |  |
| M                             | NET EARNINGS                                                                 | 9,999,999.99                               | 999,999,999.9                    |  |  |  |  |  |
|                               | PAY                                                                          | MENTS TO LIEN HOLDERS                      |                                  |  |  |  |  |  |
| L                             | IEN HOLDER NAME                                                              |                                            |                                  |  |  |  |  |  |
| X2                            | XXXXXXXXXXXXXXXXXXXXXXXXXXXXXXXXXXXXXXX                                      | 9,999,999.99                               | 9,999,999.9                      |  |  |  |  |  |
|                               | XXXXXXXXXXXXXXXXXXXXXXXXXXXXXXXXXXXXXXX                                      | 9,999,999.99                               | 9,999,999.9                      |  |  |  |  |  |
|                               |                                                                              | N MADE TO THE PRECEDING LIEN HOLDERS.      |                                  |  |  |  |  |  |
|                               | DMINISTRATIVE PAYMENT FOR THE MONTH OF MM/YY.                                | PLEASE REFER TO YOUR ADMINISTRATIVE PAYMEN | NT LISTING FOR ADDITIONAL        |  |  |  |  |  |
| ETAIL.                        | WISE CAPITATION PAYMENT FOR THE MONTH OF MM/YY                               |                                            |                                  |  |  |  |  |  |

Figure 8 - Summary (Part 2 of 2)

Source for information contained in this document is the IHCP Provider Manual, Chapter 12.

Provided by: First Steps TR318-FS Reading the Remittance Advice Page 19 of 19

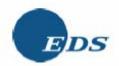

February 6, 2006

| First Ster | s Provider | Quick Re | ference |
|------------|------------|----------|---------|
|            |            | -        |         |

| Contact Name                                                                                                    | How to Contact                                                                                                 |
|----------------------------------------------------------------------------------------------------|----------------------------------------------------------------------------------------------------|
| Indiana First Steps Web Site  Obtain Provider Enrollment and Update Forms  Access the Provider Billing Manual  Access Code Sets  Access the Central Directory  View Matrix Guidelines                                           | https://www.infirststeps.com                                                                                   |
| <ul> <li>Search the Matrix</li> <li>Update Matrix Non-Demographic Information</li> <li>Obtain SPOE Locations and Contact Information</li> <li>Access Provider Publications</li> <li>Find a Provider Field Consultant</li> </ul> |                                                                                                    |
| Submit Enrollment     Submit Enrollment and Update Forms     Submit Provider Credentialing Information     Update Provider Profile Information                                                                                  | EDS Provider Enrollment<br>P.O. Box 7263<br>Indianapolis, IN 46207-7263<br>1-877-707-5750                      |
| Obtain Technical Assistance for Web interChange     Obtain Technical Assistance with the Provider Matrix Web site     Obtain Technical Assistance Related to Transfer of Data (from SPOEs to EDS)                               | 317-488-5160 or 1-877-877-5182                                                                                 |
| Obtain Answers to Billing Questions     Obtain Answers to Questions about Cost Participation Payments                                                                                                    | Providers: 317-655-3240 or 1-800-577-1278,<br>Option 2<br>Members: 317-713-9627 or 1-800-457-4584,<br>Option 1 |
| Submit Electronic Claims     Obtain a Login and ID     Verify Physician Profile Information     Inquire About Claim Submission and Prior Authorization Requests                                                                 | https://interchange.indianamedicaid.com                                                                        |
| Submit Written Inquiries                                                                                                    | EDS Provider Written Correspondence<br>P.O. Box 7263<br>Indianapolis, IN 46207-7263                            |
| Family Cost Participation Payments                                                                                                    | First Steps<br>P.O. Box 6097<br>Indianapolis, IN 46206                                                         |
| Obtain Policy Information     Obtain Program Information     Obtain Training Information     Obtain Cluster SPOE and LPCC Contact Information                                                                                   | http://www.state.in.us/fssa/first_step/index.html                                                              |

Provided by: First Steps TR329-FS Quick Reference V1.0 EDS P. O. Box 7263 Indianapolis, IN 46207-7263

Page 1 of 1